## The CoffeeScript Edge

Presented by Trevor Burnham at Philly ETE 2012

#### Who Am I?

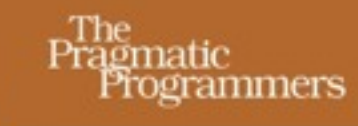

#### CoffeeScript

Accelerated JavaScript Development

**Trevor Burnham** Foreword by Jeremy Ashkenas edited by Michael Swaine

#### <http://pragprog.com/book/tbcoffee/coffeescript>

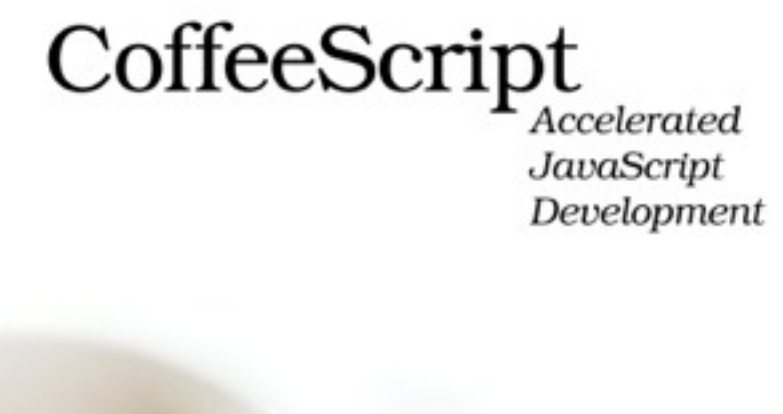

 $\begin{array}{c} \text{The}\\ \text{Pragmatic}\\ \text{Programmers} \end{array}$ 

Trevor Burnham Foreword by Jeremy Ashkenas edited by Michael Swaine

"This book helps readers become better JavaScripters in the process of learning CoffeeScript. What's more, this book is a blast to read." —Brendan Eich

#### <http://pragprog.com/book/tbcoffee/coffeescript>

#### Preface

## The Compleat History of JavaScript

Wednesday, April 11, 12

## 1995 to 2003: Ancient JavaScript

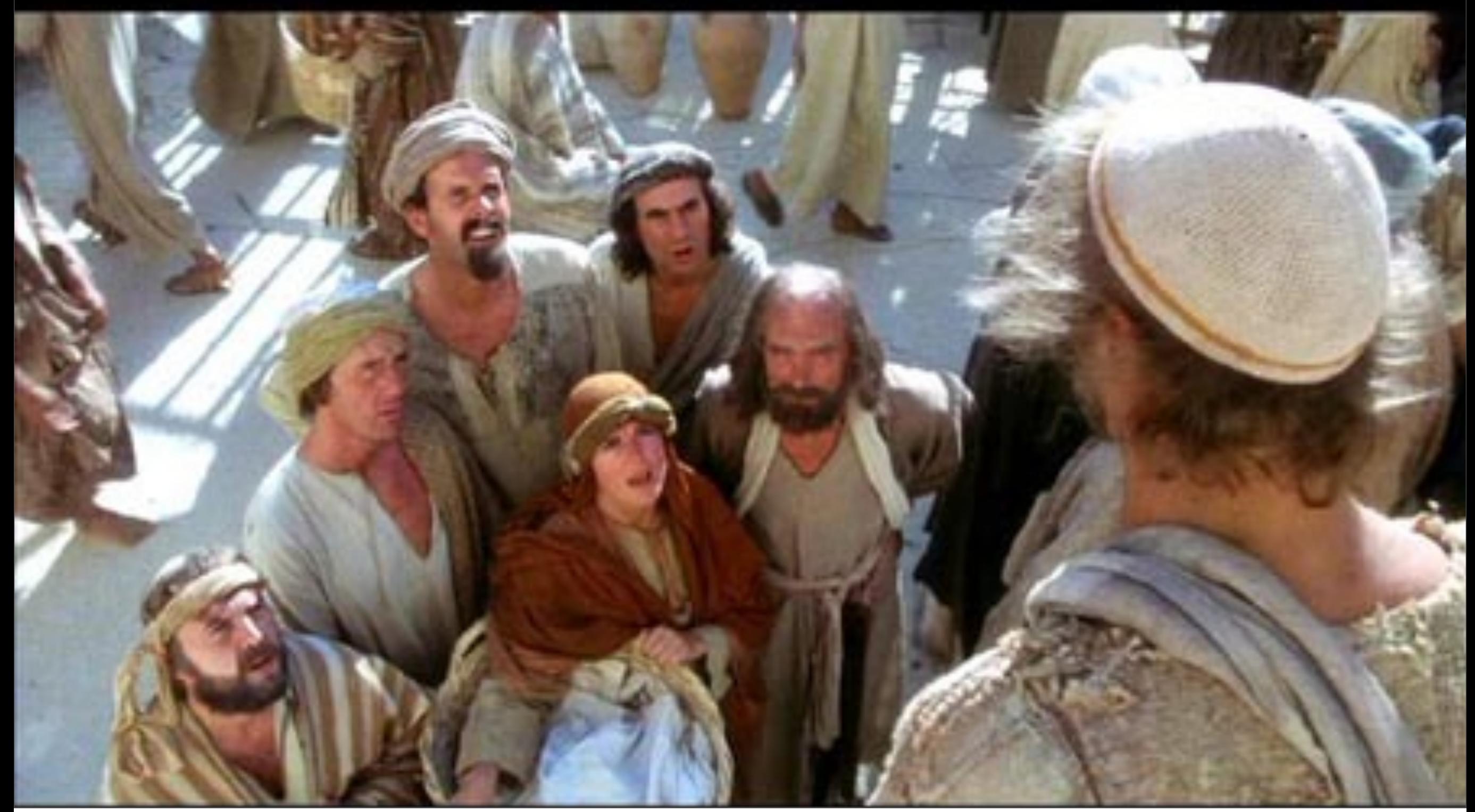

Wednesday, April 11, 12

## Paul Graham on JavaScript:

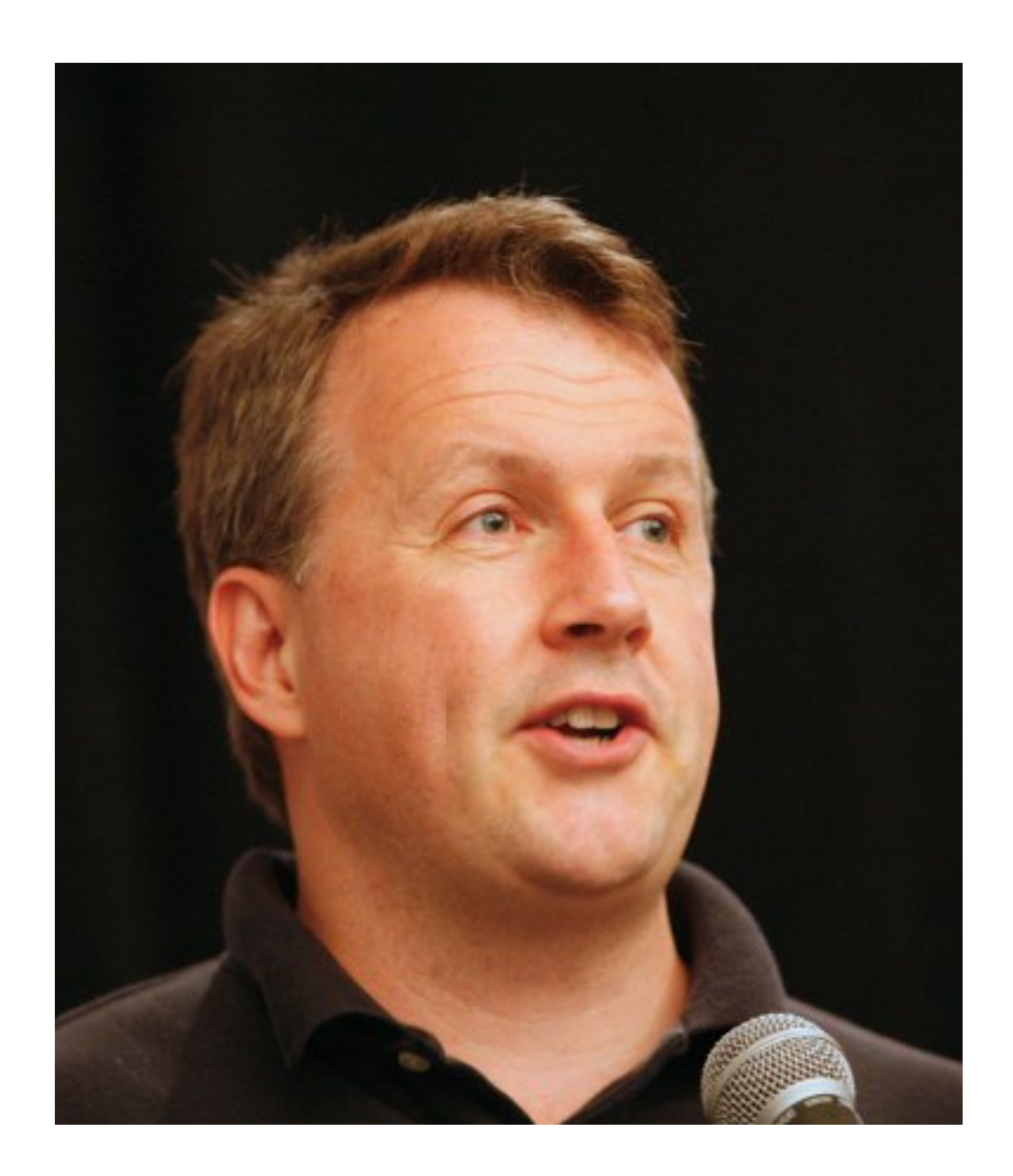

### Paul Graham on JavaScript:

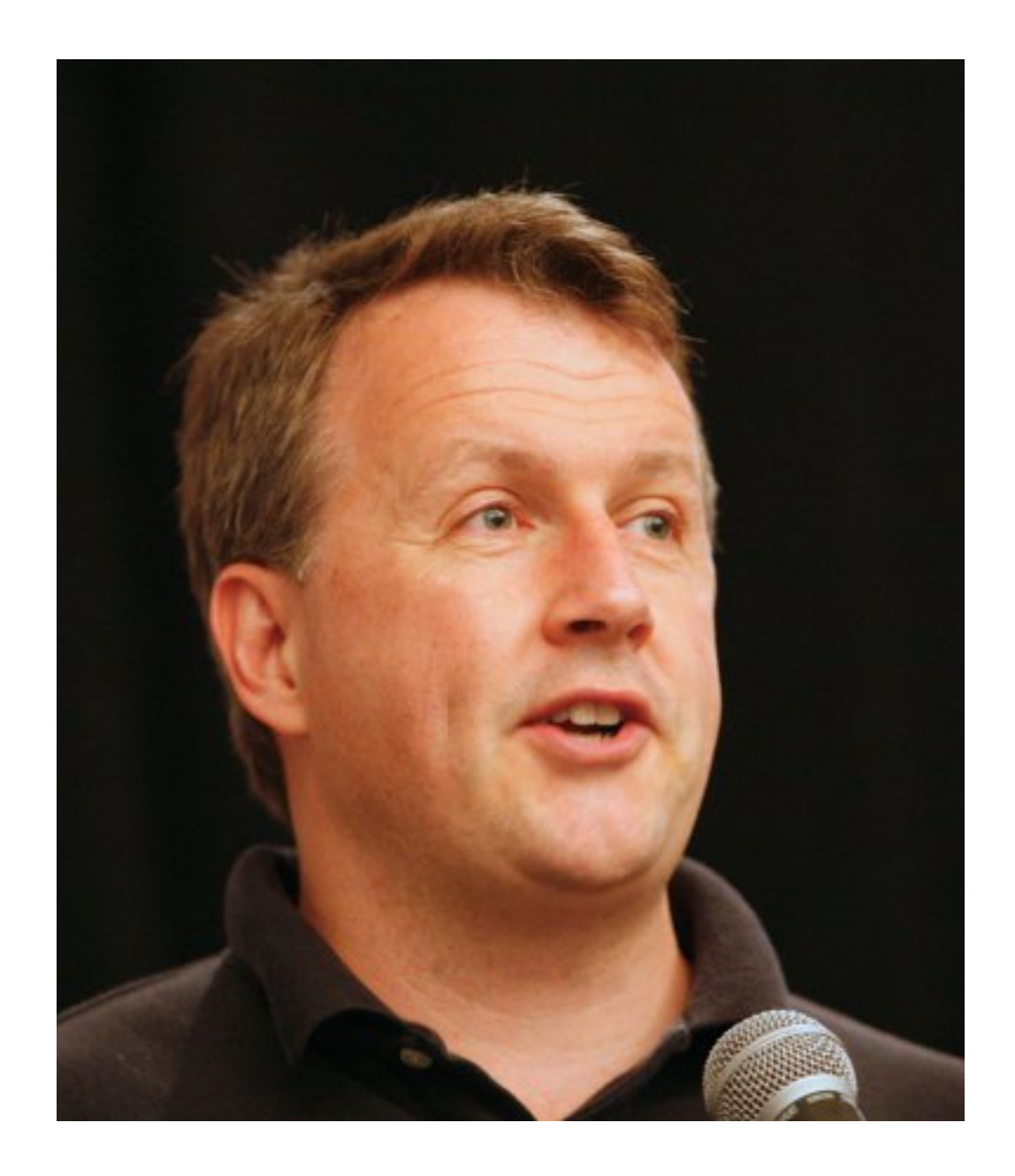

"I would not even use Javascript, if I were you... Most of the JavaScript I see on the Web isn't necessary, and much of it breaks."

("The Other Road Ahead," 2001)

### 2004-2008: Medieval JavaScript

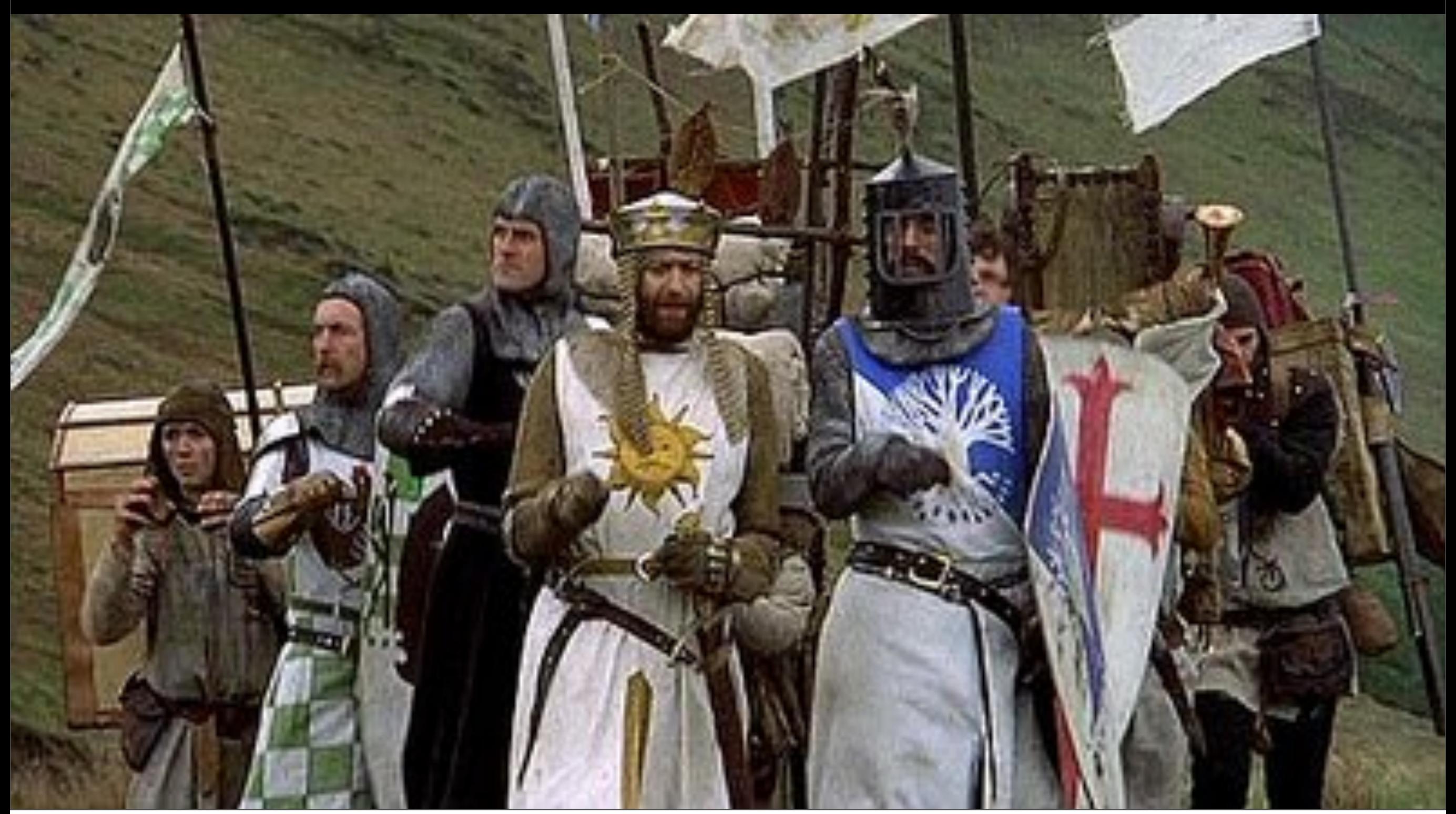

Wednesday, April 11, 12

# Ajax!

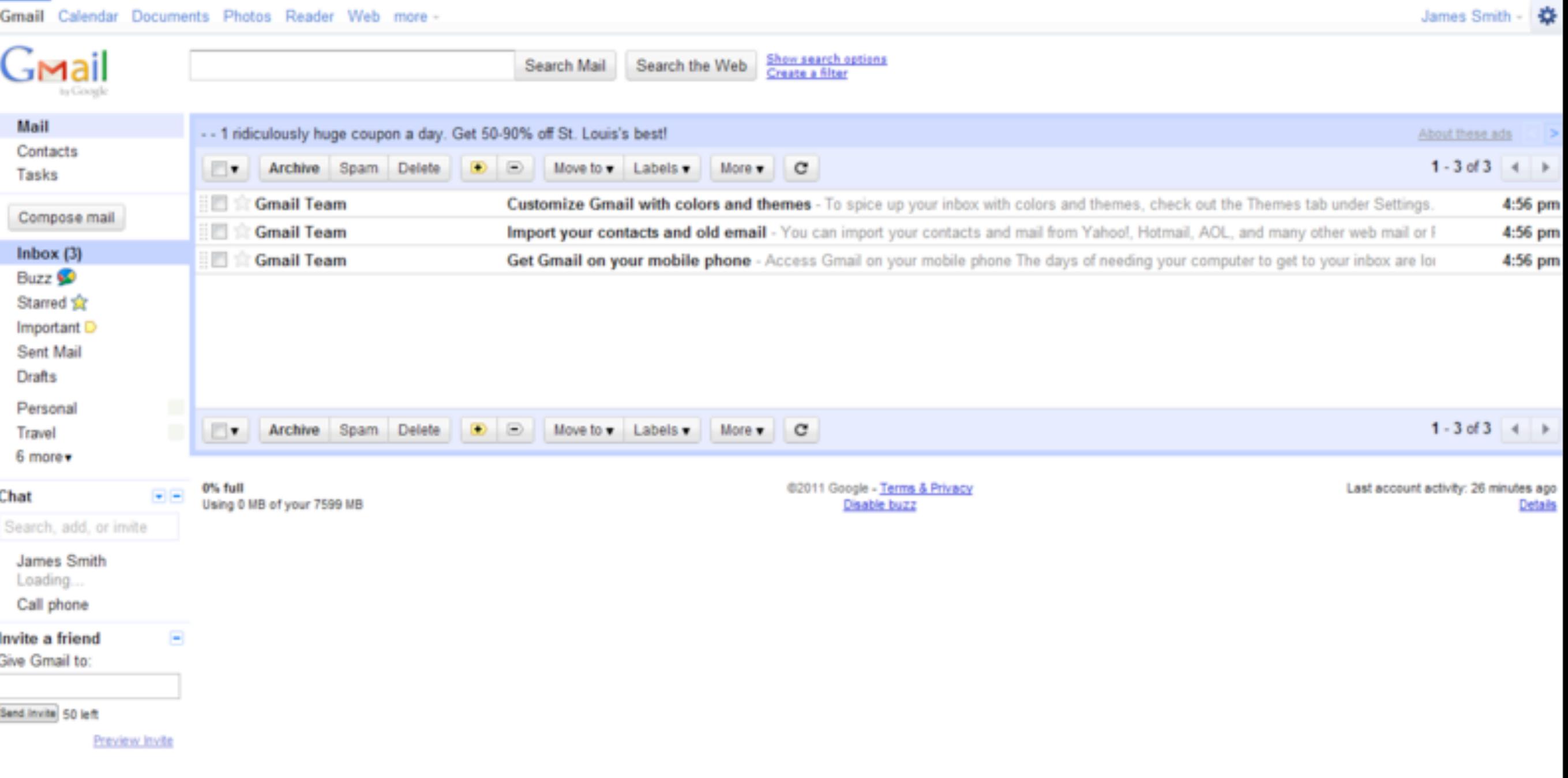

### Crockford!

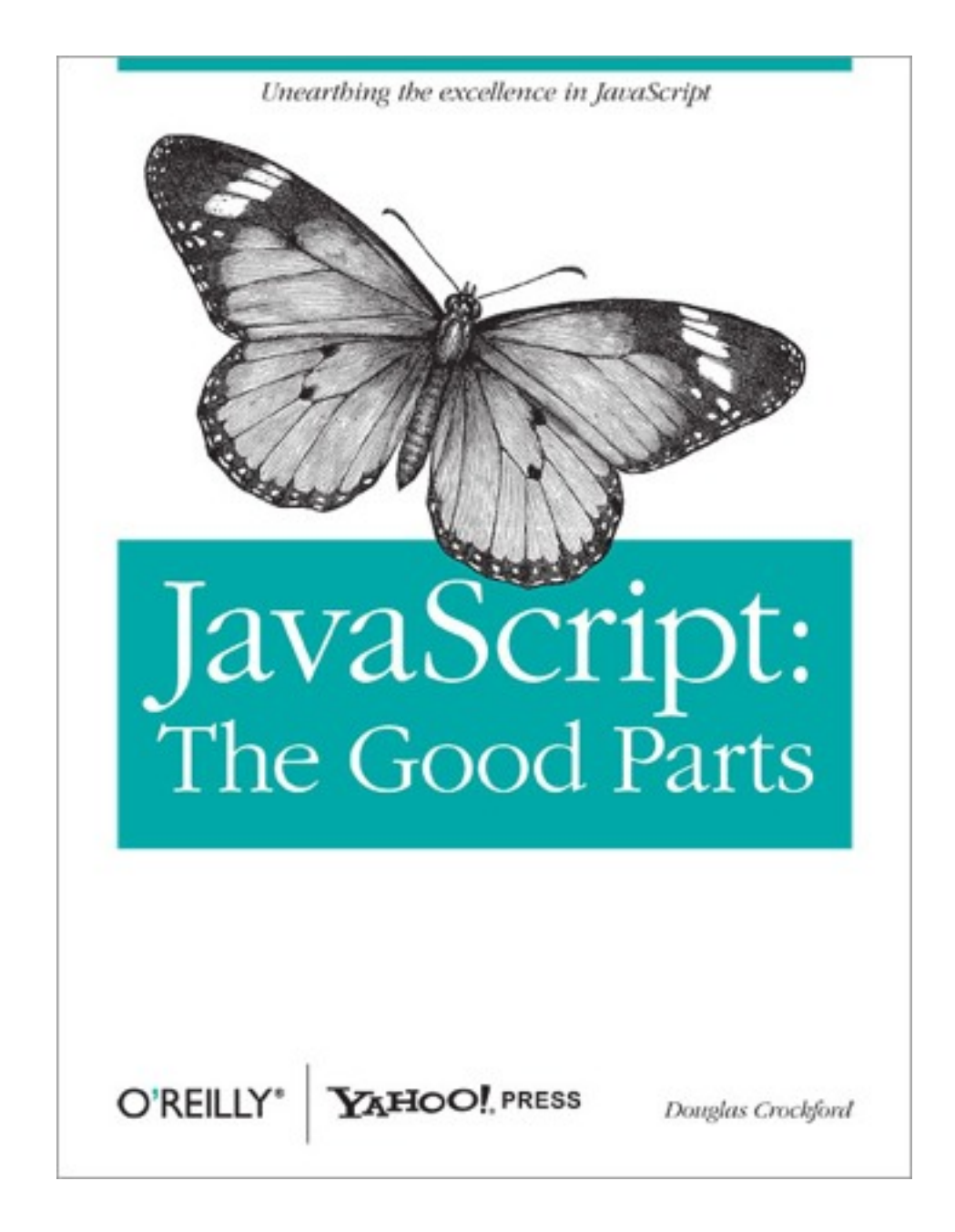

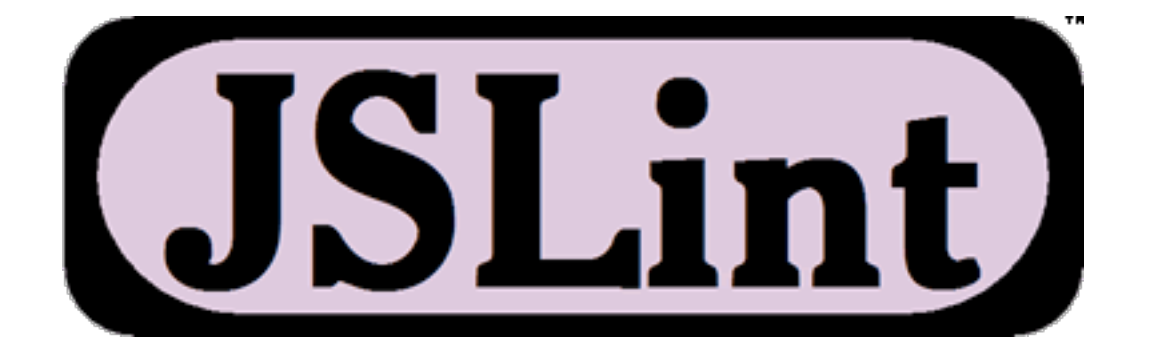

#### Solid libraries!

#### Solid libraries!

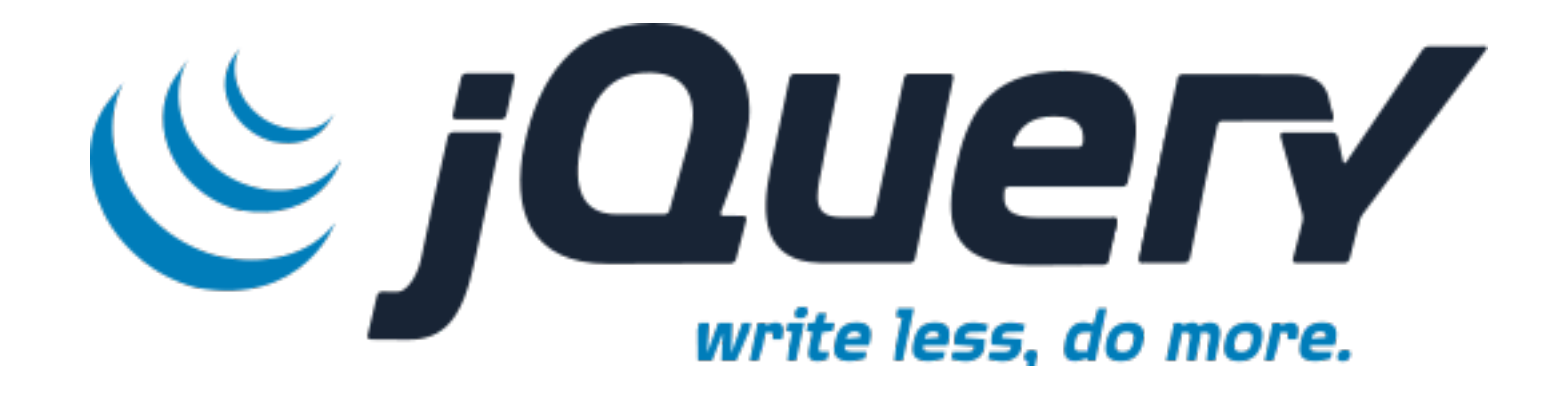

#### ...And probably others!

## 2009-: Modern JavaScript

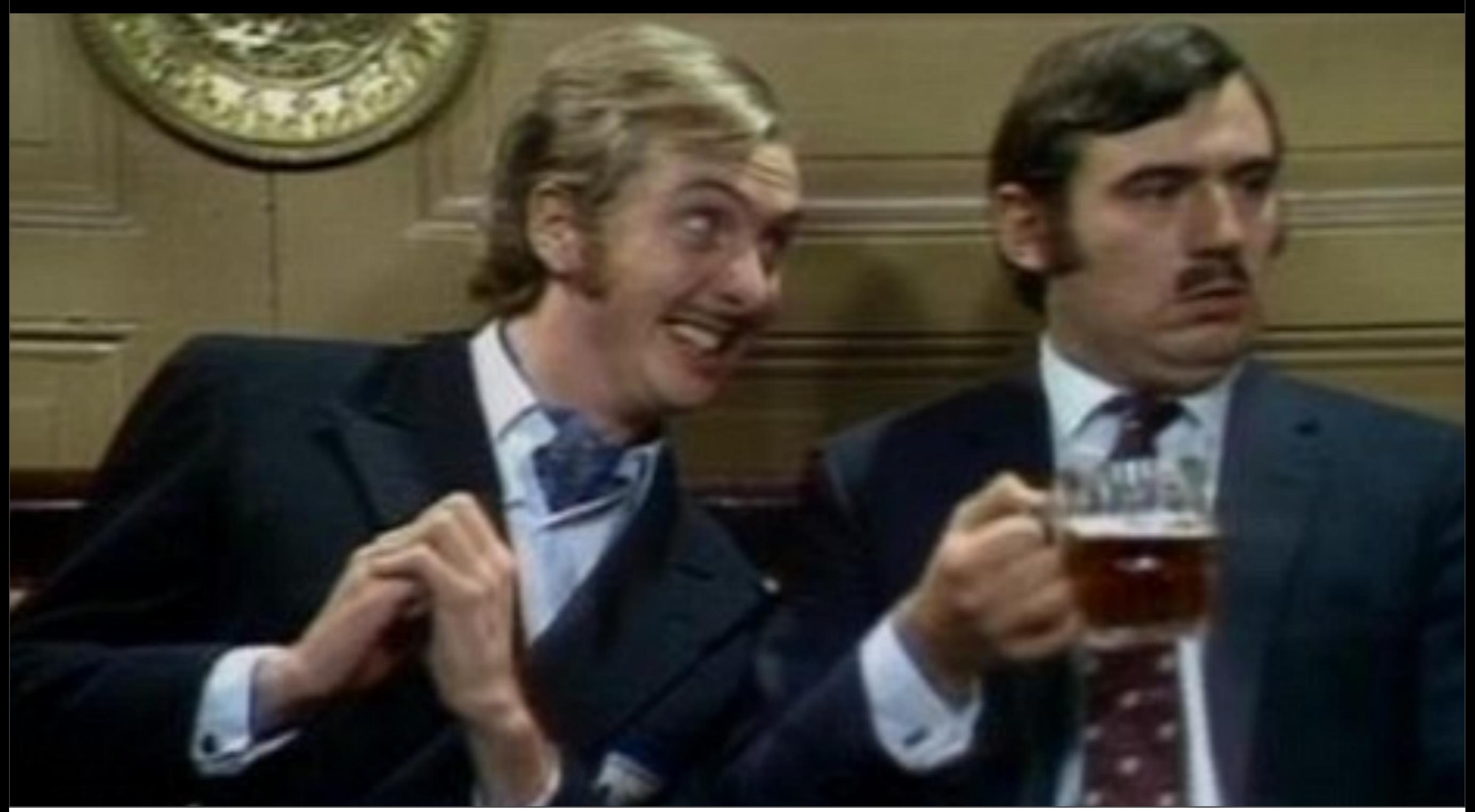

#### JavaScript on the Server

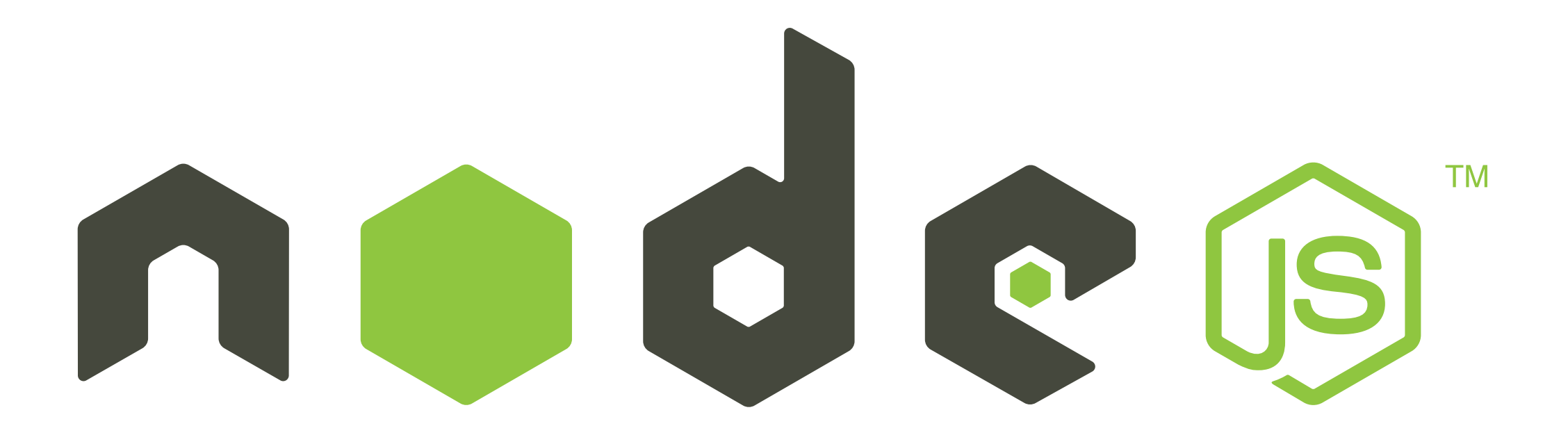

# JavaScript as an Embedded Scripting Language

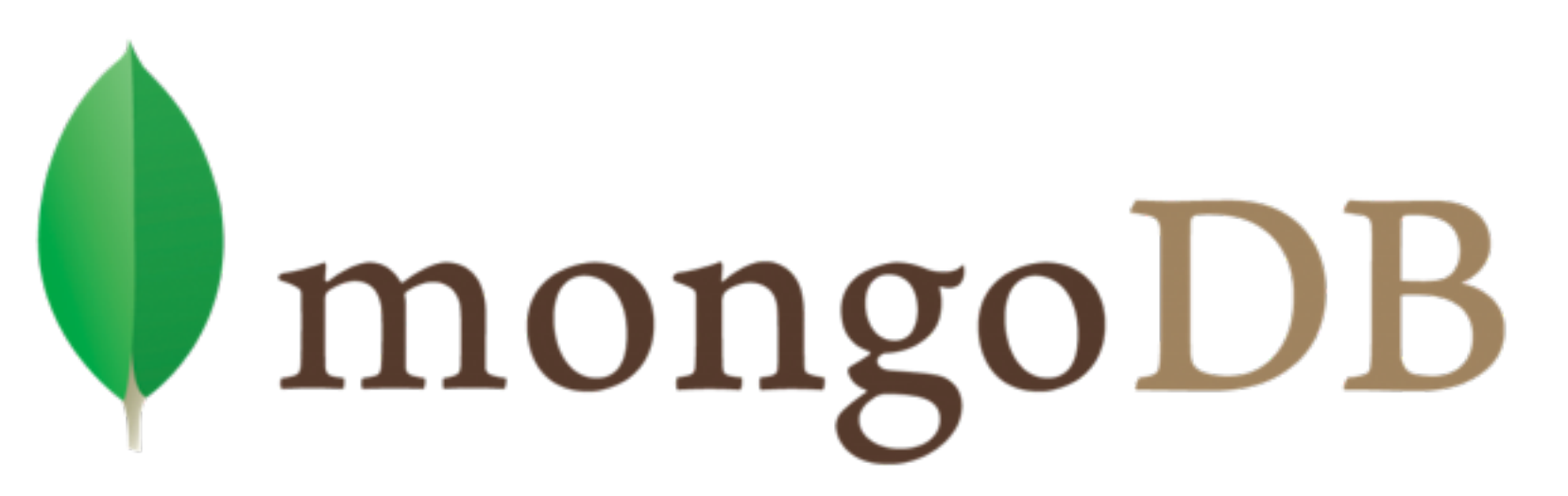

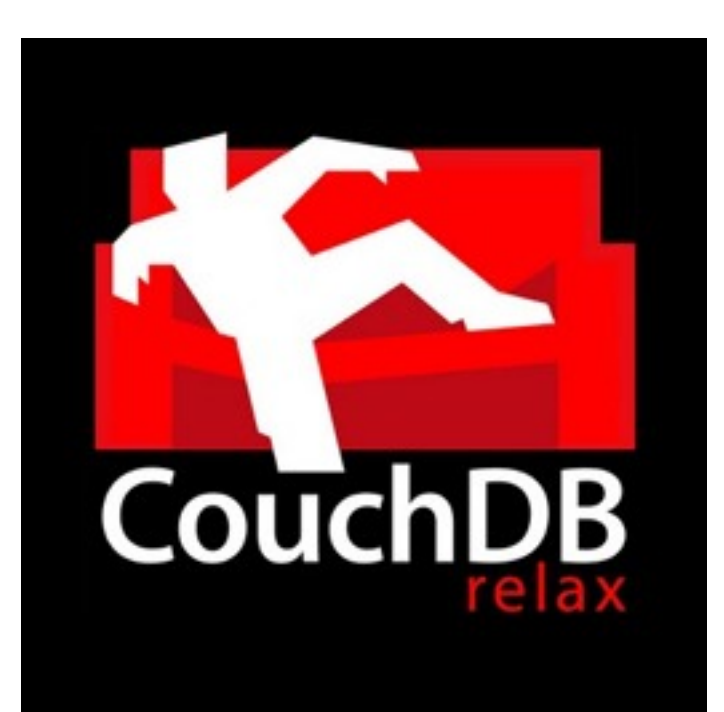

## JavaScript is Now FAST!

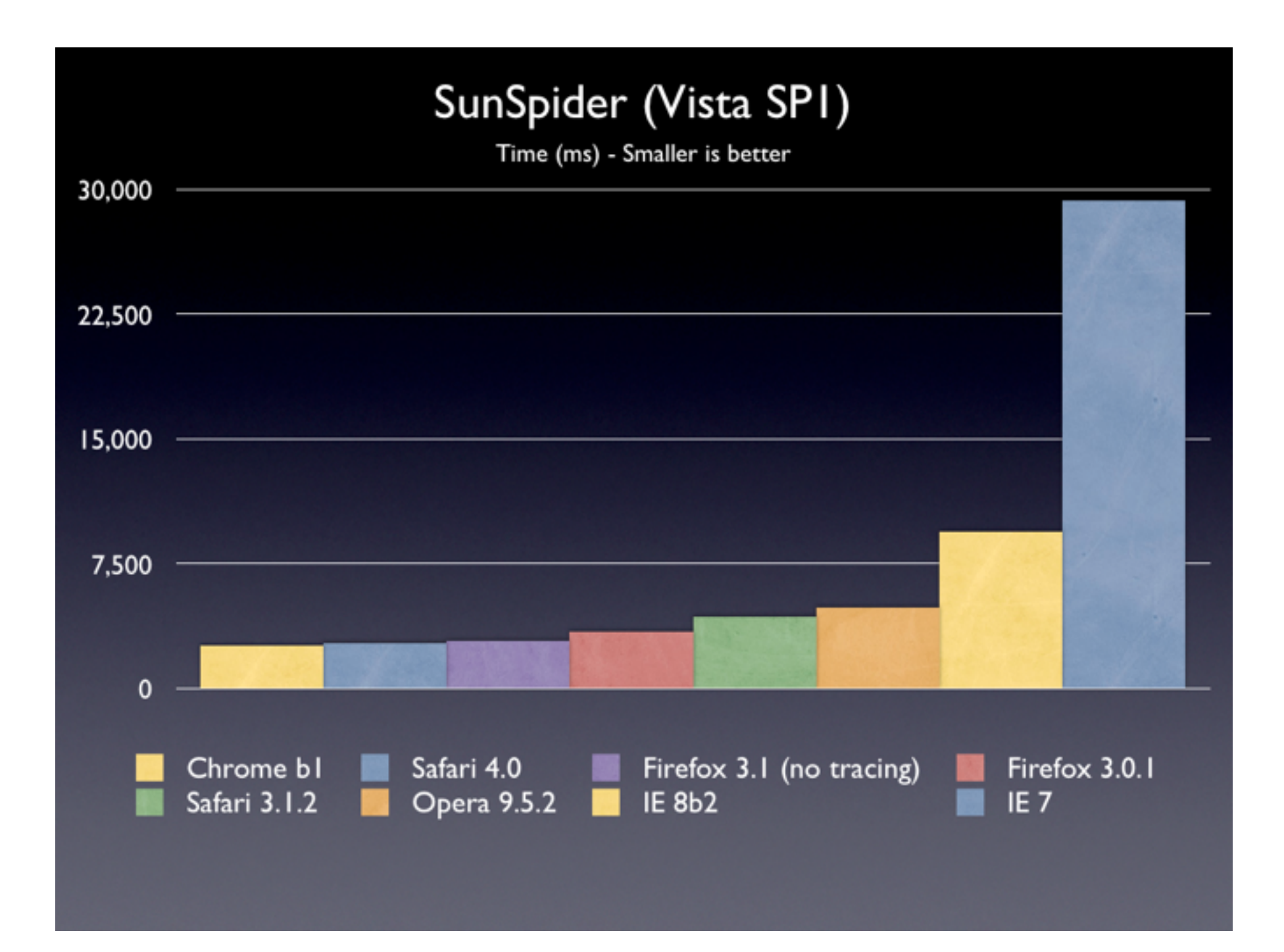

# The New First Language?

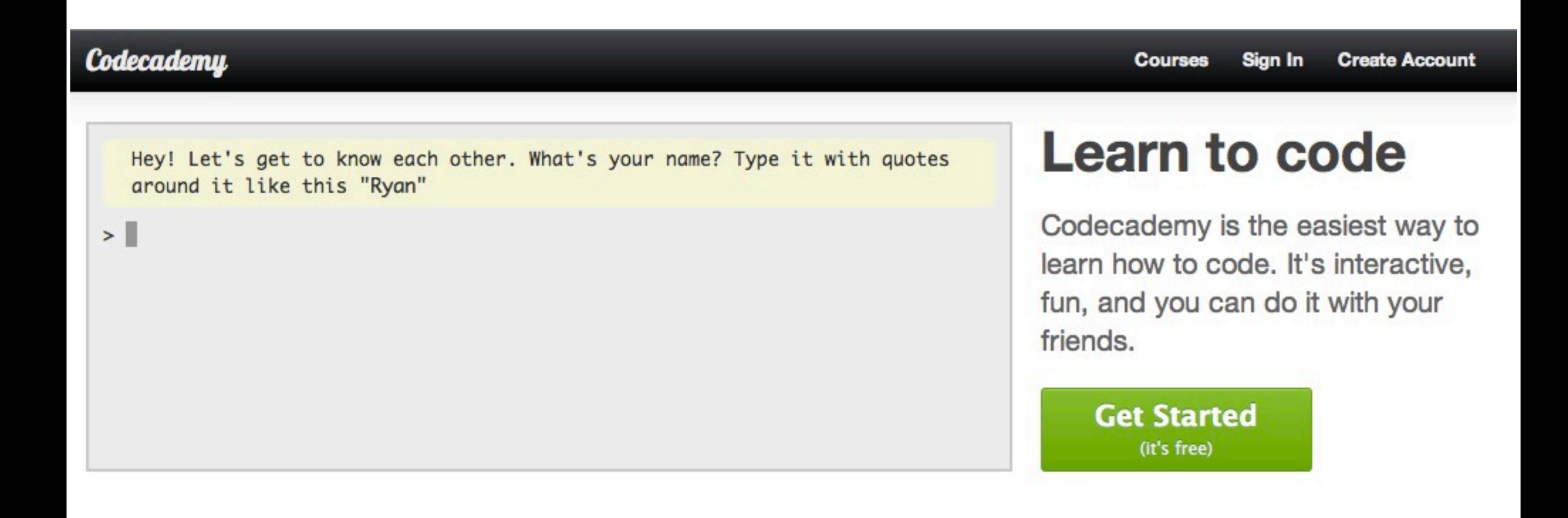

#### <http://www.codecademy.com/>

# Everyone Who Knows JavaScript Feels Like Superman!

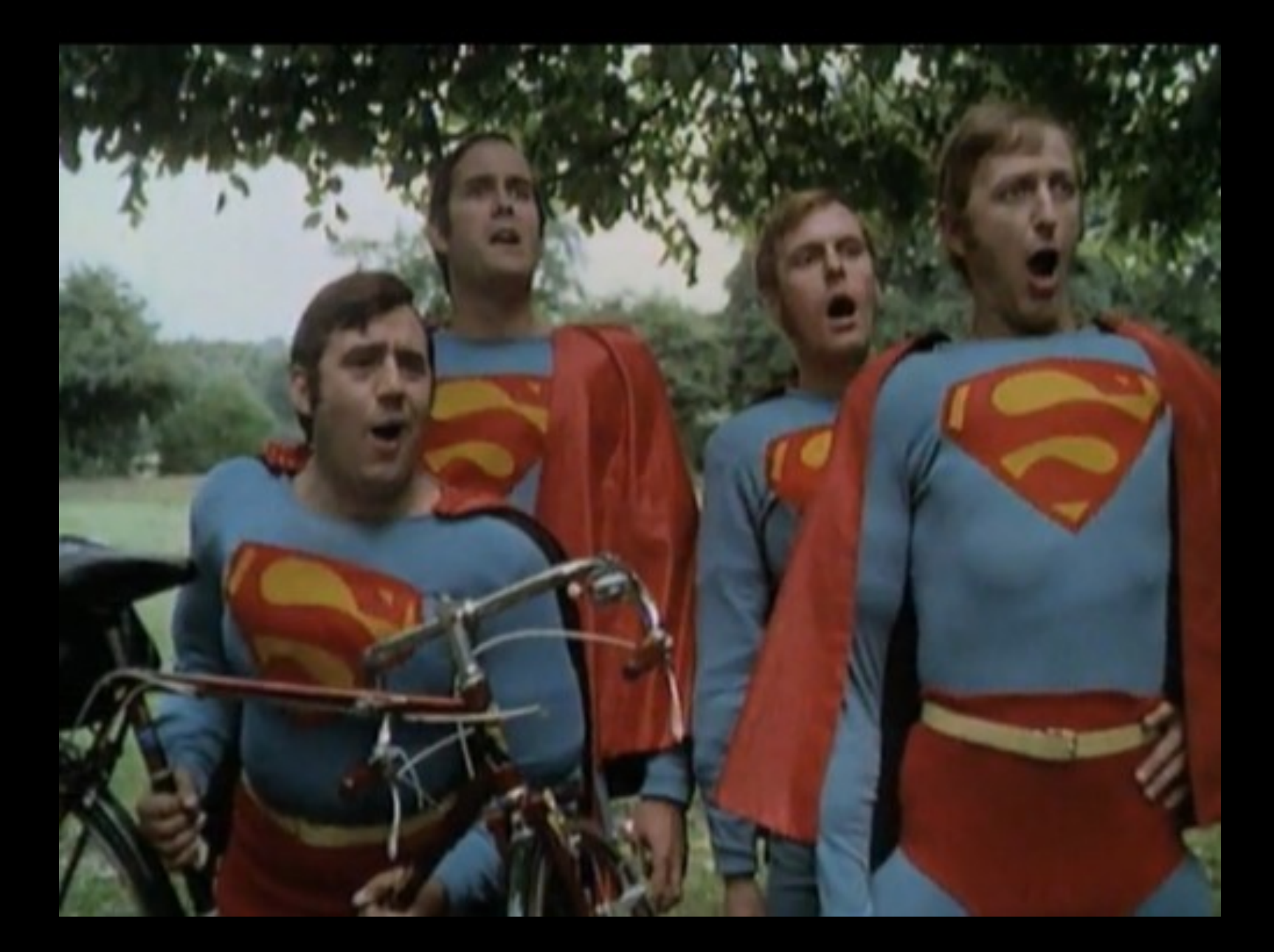

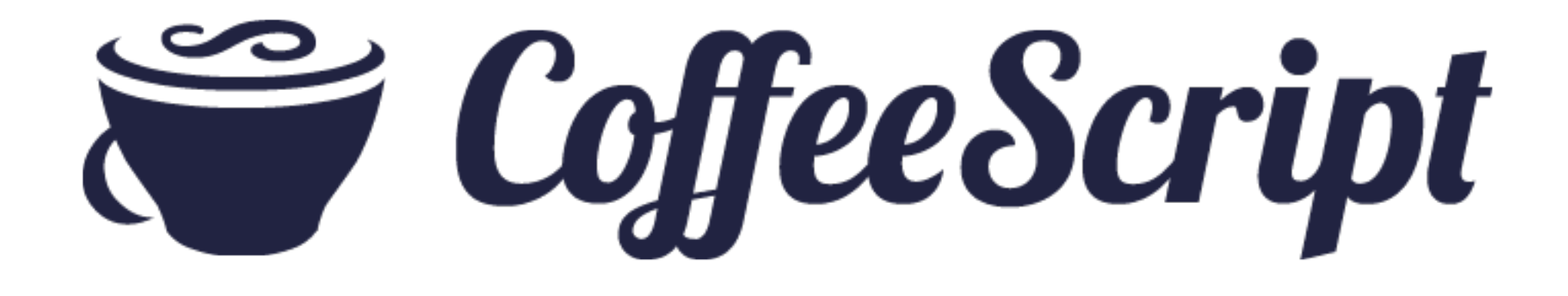

# "A Little Language"

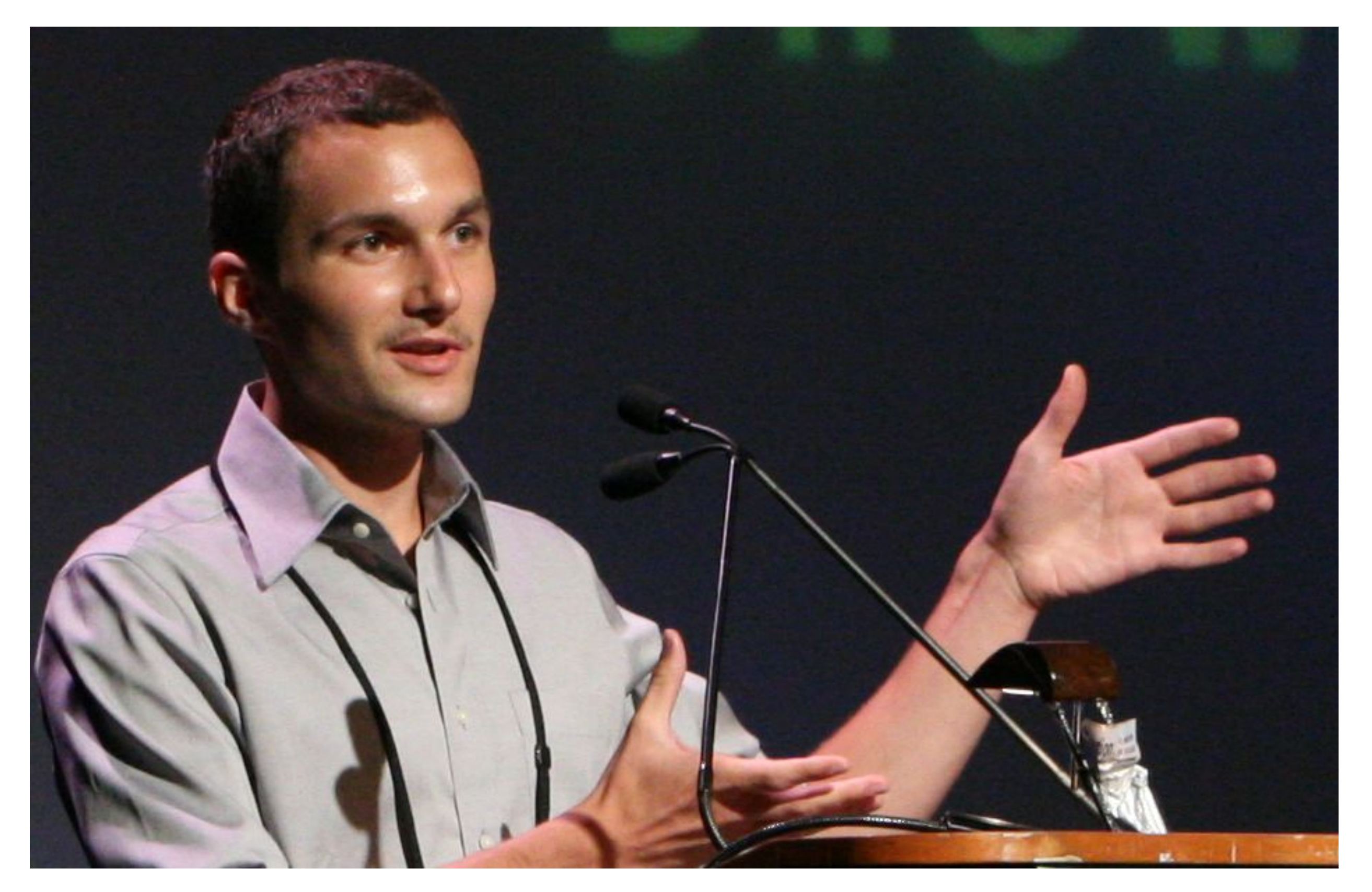

#### **Christmas 2009:** First announced on HN

#### **Christmas 2009:** First announced on HN **Christmas 2010:** 1.0 Released

#### **Christmas 2009:** First announced on HN **Christmas 2010:** 1.0 Released **April 13, 2011:** Added to Ruby on Rails

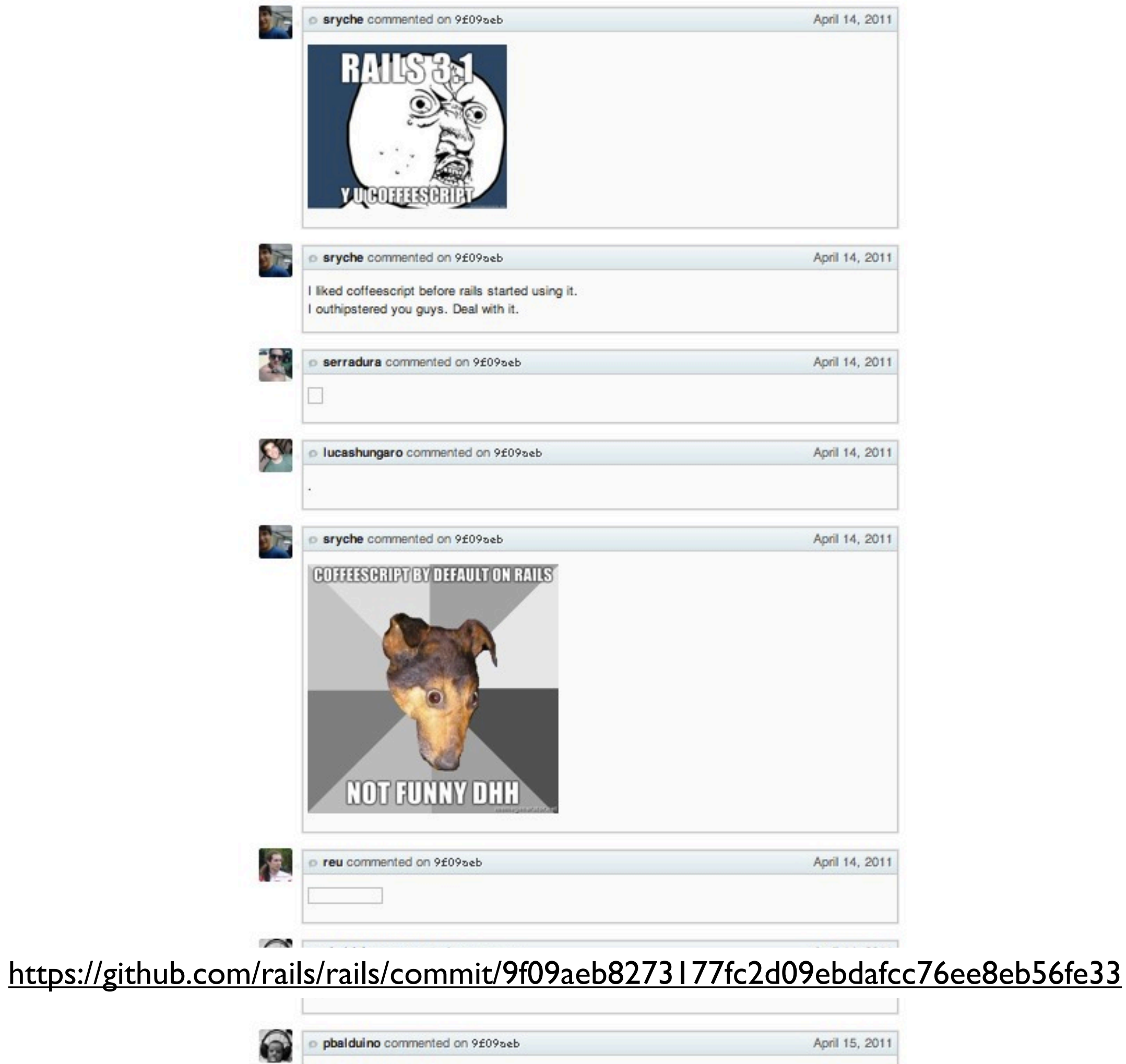

April 15, 2011

p pbalduino commented on 9£09seb

### [David Heinemeier Hansson](http://en.wikipedia.org/wiki/David_Heinemeier_Hansson)

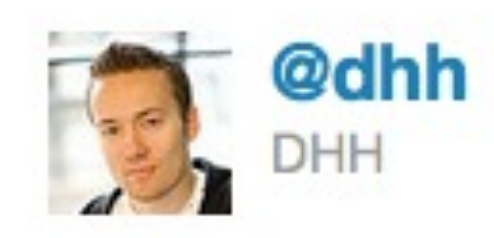

#### Been writing a bunch more CoffeeScript lately. It's only getting better and nicer. What a leap forward for JavaScript.

4 Nov via Tweetie for Mac <a>
Serverie tu<br/> Retweet <a>
Serverie tu

## Ward Cunningham

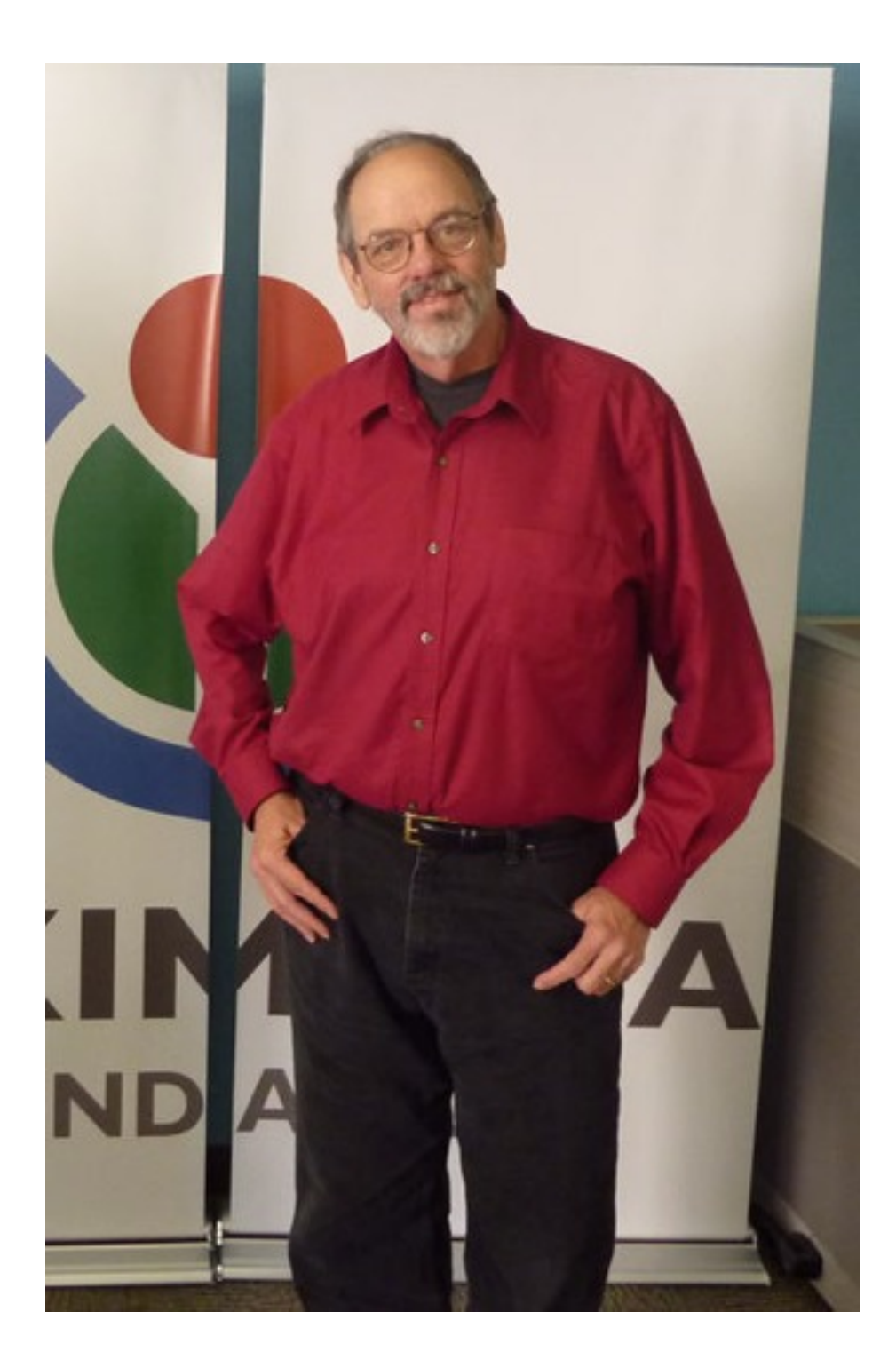

## Ward Cunningham

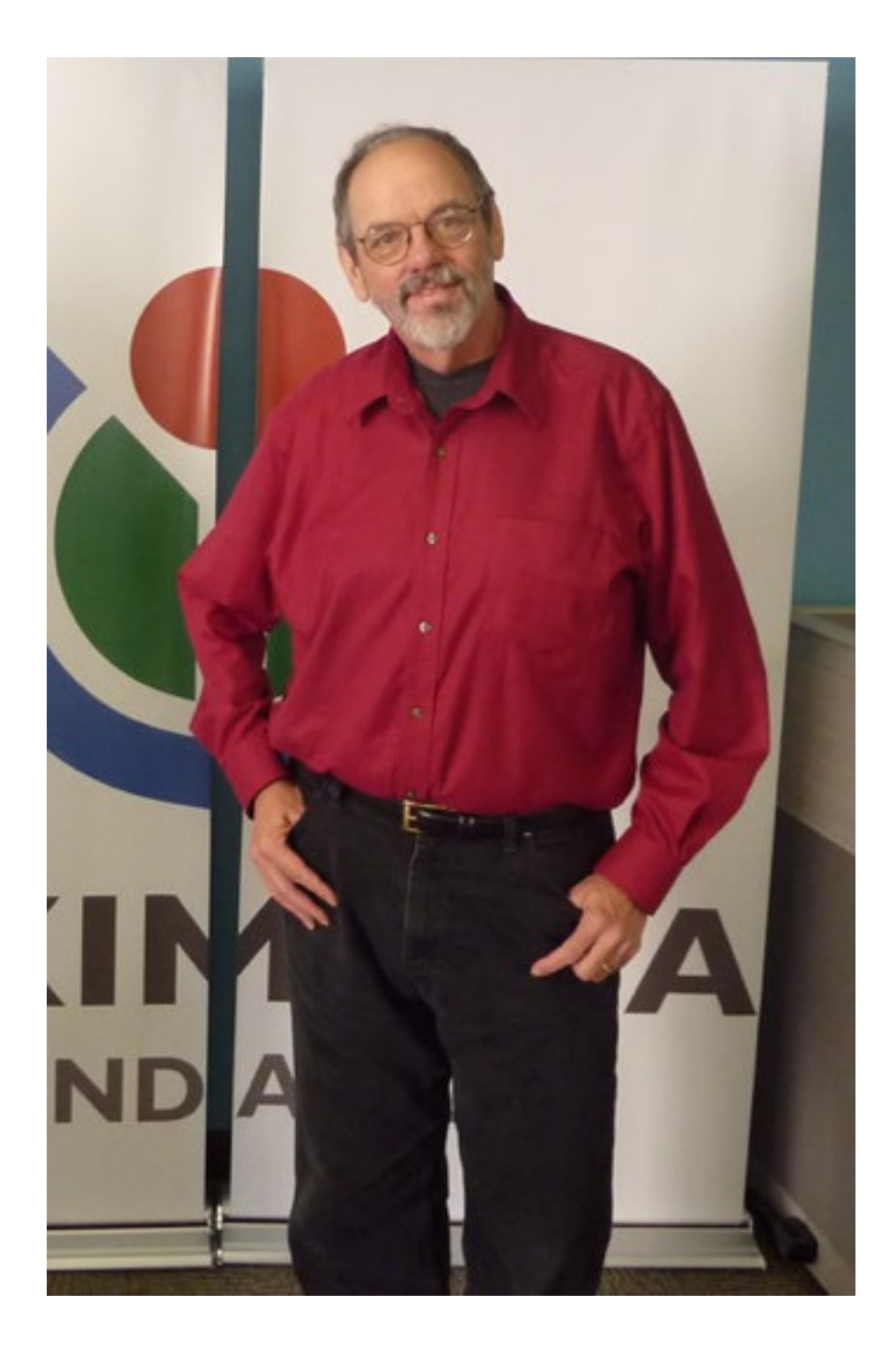

"CoffeeScript and the environment will all the powerful browsers is the closest I felt to the power I had twenty years ago in Smalltalk."

—Interview with InfoQ, November 2011

## Brendan Eich (!)

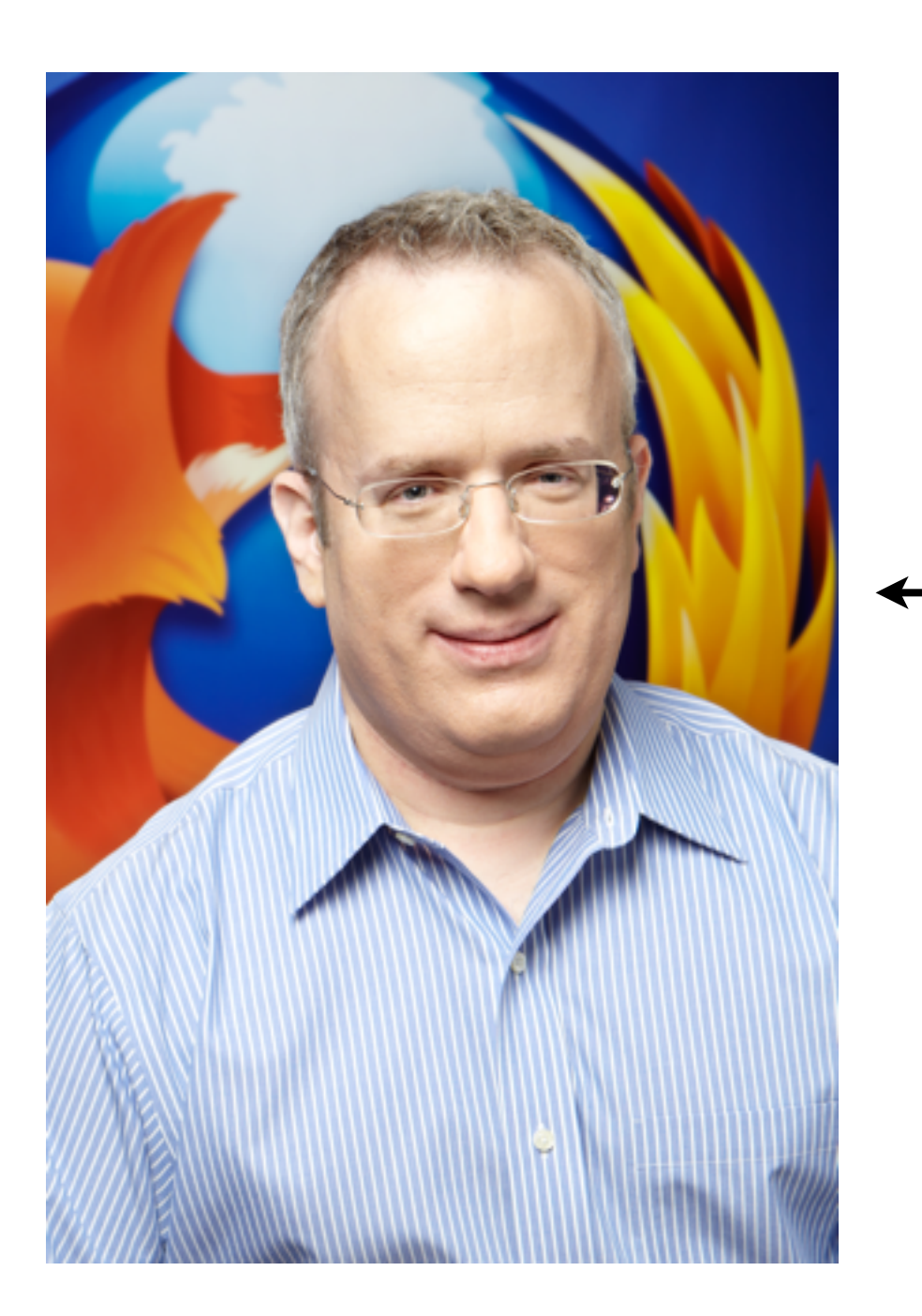

### Brendan Eich (!)

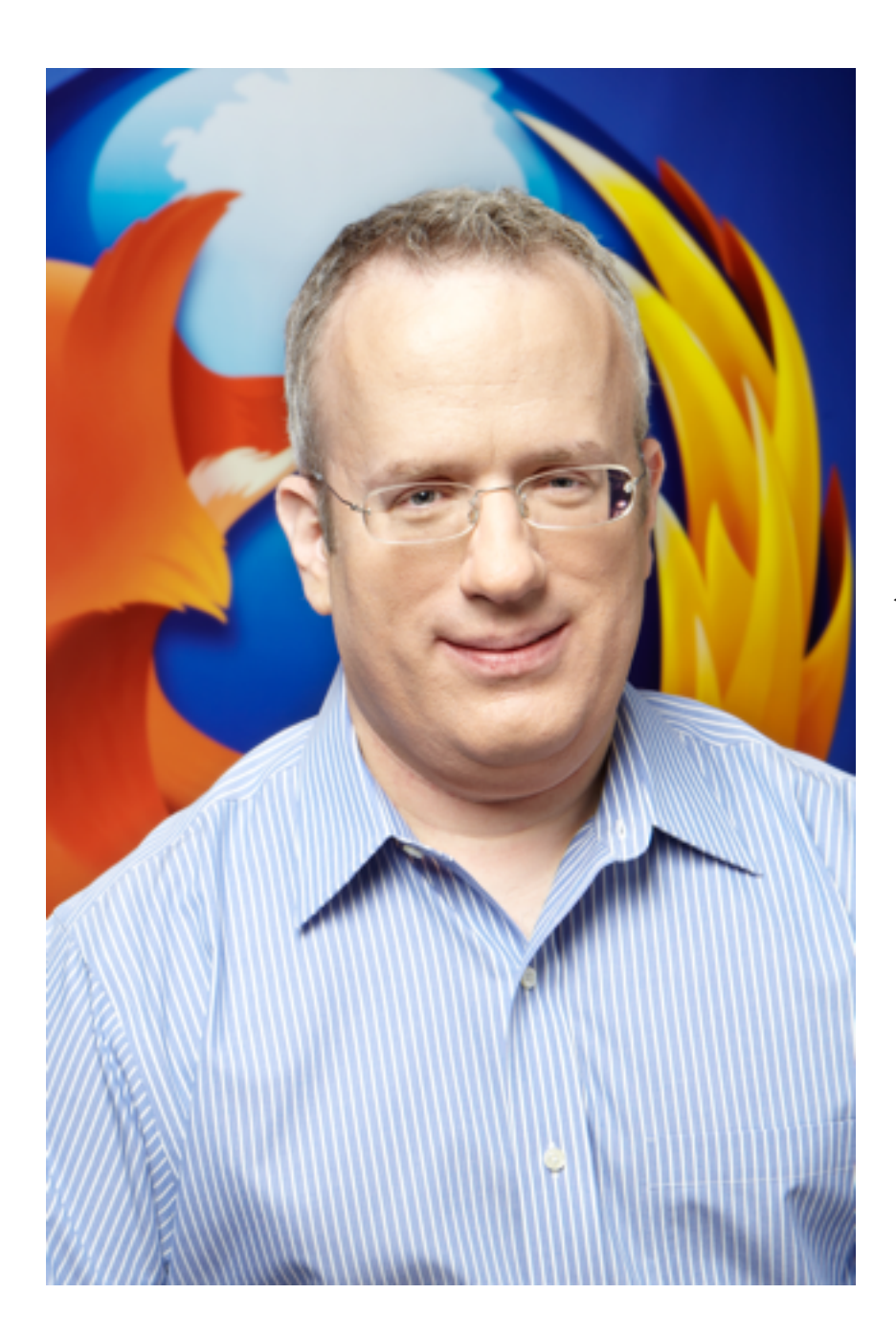

#### CoffeeScript user

### Eich + Ashkenas at JsConf 2011

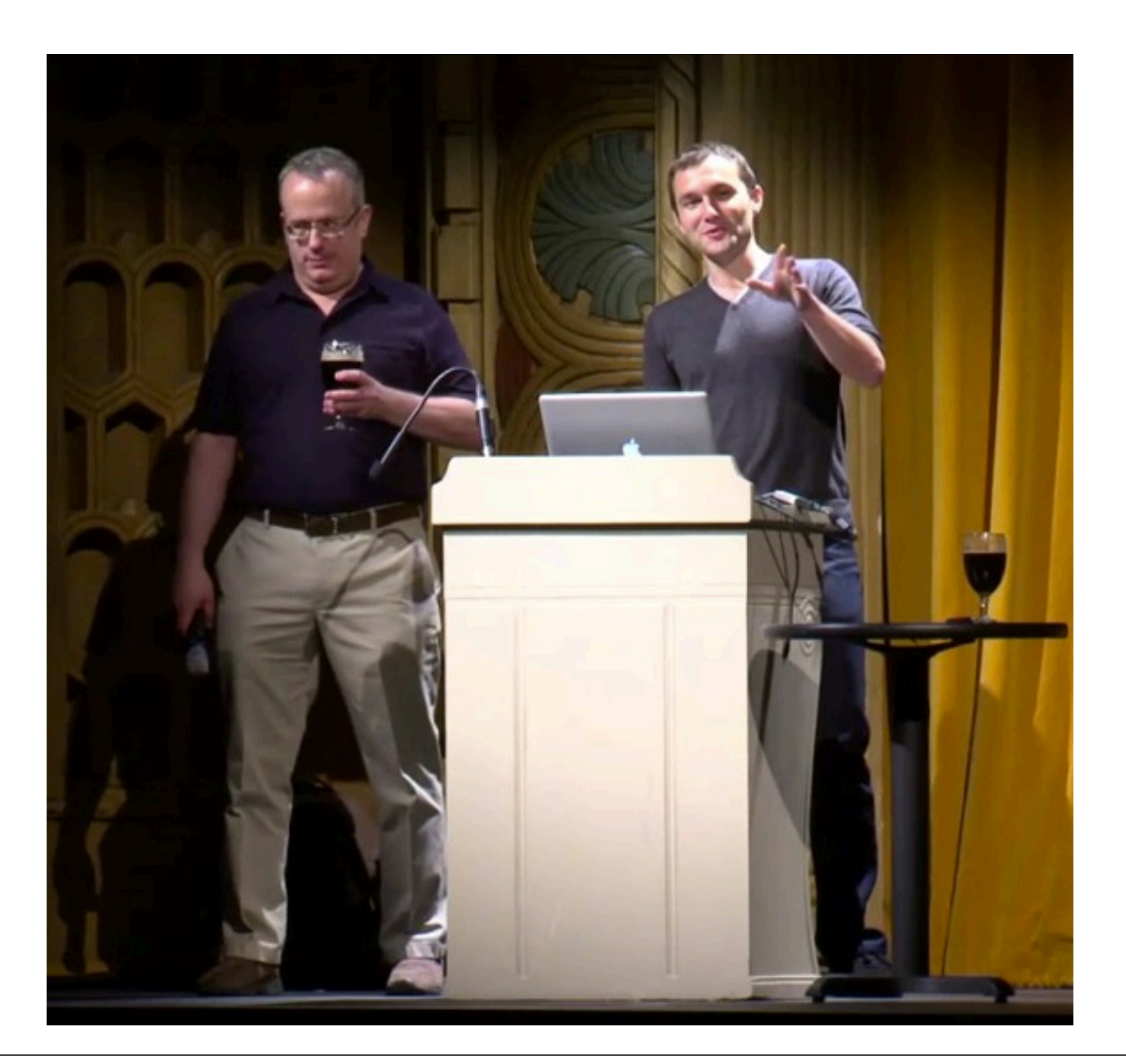

#### Who uses it?

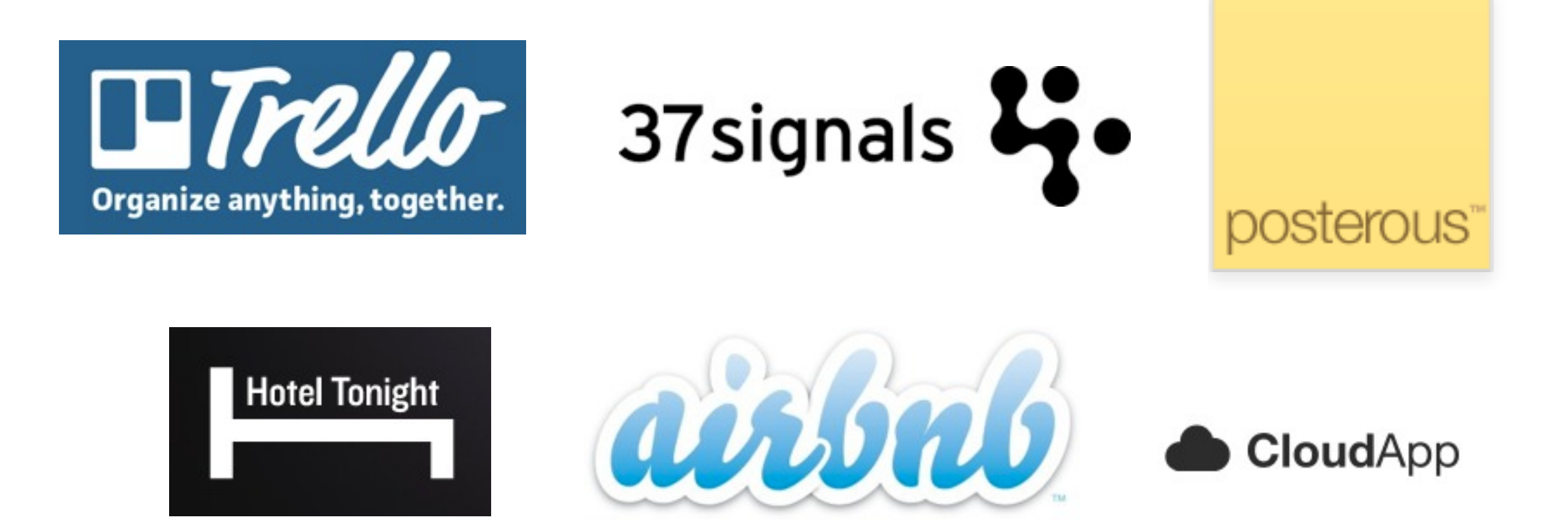

#### <https://github.com/jashkenas/coffee-script/wiki/In-The-Wild>

#### Ponder This...

#### CoffeeScript is the #12 most popular language on GitHub

#### [https://github.com/languages/CoffeeScript](https://github.com/jashkenas/coffee-script/wiki/In-The-Wild)

## CoffeeScript: A Bird's-Eye View

I

Wednesday, April 11, 12

# Things CoffeeScript Isn't:
Ruby/Python

Ruby/Python jQuery

Ruby/Python jQuery GWT

Ruby/Python jQuery GWT Dart

Ruby/Python jQuery GWT Dart

alert 'Hello World!' # 1 Line!!!

 $a = b$  # var  $a = b$ ;

 $a = b$  # var  $a = b$ ;

x **is** y *# x === y;*

- $a = b$  # var  $a = b$ ;
- x **is** y *# x === y;*
- f arg  $# f(arg)$ ;

- $a = b$  # var  $a = b$ ;
- x **is** y *# x === y;*
- f arg  $# f(arg)$ ;
- $f = -\frac{1}{x}$ *# var f = function() {return x;};*

- $a = b$  # var  $a = b$ ;
- x **is** y *# x === y;*
- f arg  $# f(arg)$ ;
- $f = -\frac{1}{x}$ *# var f = function() {return x;};*

No standard library. No additional types. Nothing but sweet, sweet syntax!

# Ruby-isms

## Ruby-isms

#### "That costs \$**#{**price**}**" *# "That costs \$" + price*

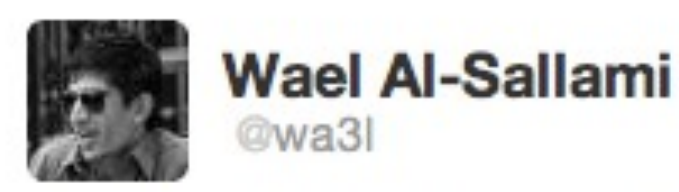

 $\mathbf{I}$ Follow

CoffeeScript has Ruby-style string interpolation?! my God this thing is so sweet I almost can taste it!

8:16 AM - 27 Jun 11 via Twitter for Mac · Embed this Tweet

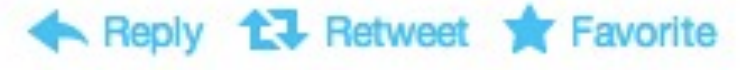

#### Streamlined Literals (I)

#### Streamlined Literals (I)

 $\Gamma$  "Commas?" "We" "don't" "need" "no" "stinking" "commmas!" ]

#### Streamlined Literals (II)

#### Streamlined Literals (II)

```
outer:
  		inner:
     "You got YAML in my JSON!"
{outer:
  		{inner:
     				"You	got	YAML	in	my	JSON!"
  		}
}
```
 $obj = \{x\}$  #  $obj = \{x: x\};$ 

 $obj = \{x\}$  #  $obj = \{x: x\};$  $\{x\} = \text{obj}$  #  $x = \text{obj}.x;$ 

 $obj = \{x\}$  #  $obj = \{x: x\}$ ;  $\{x\} = \text{obj}$  #  $x = \text{obj}.x;$  $func = (\{x\}) \rightarrow$ *func = function(o) { var x = o.x; }*

#### f() if z # if (z) {  $f()$ ; }

f() if z # if (z) {  $f()$ ; } f?() *# if (...) { f(); }*

f() if z # if (z) {  $f()$ ; } f?() *# if (...) { f(); }* obj? *# obj != null;*

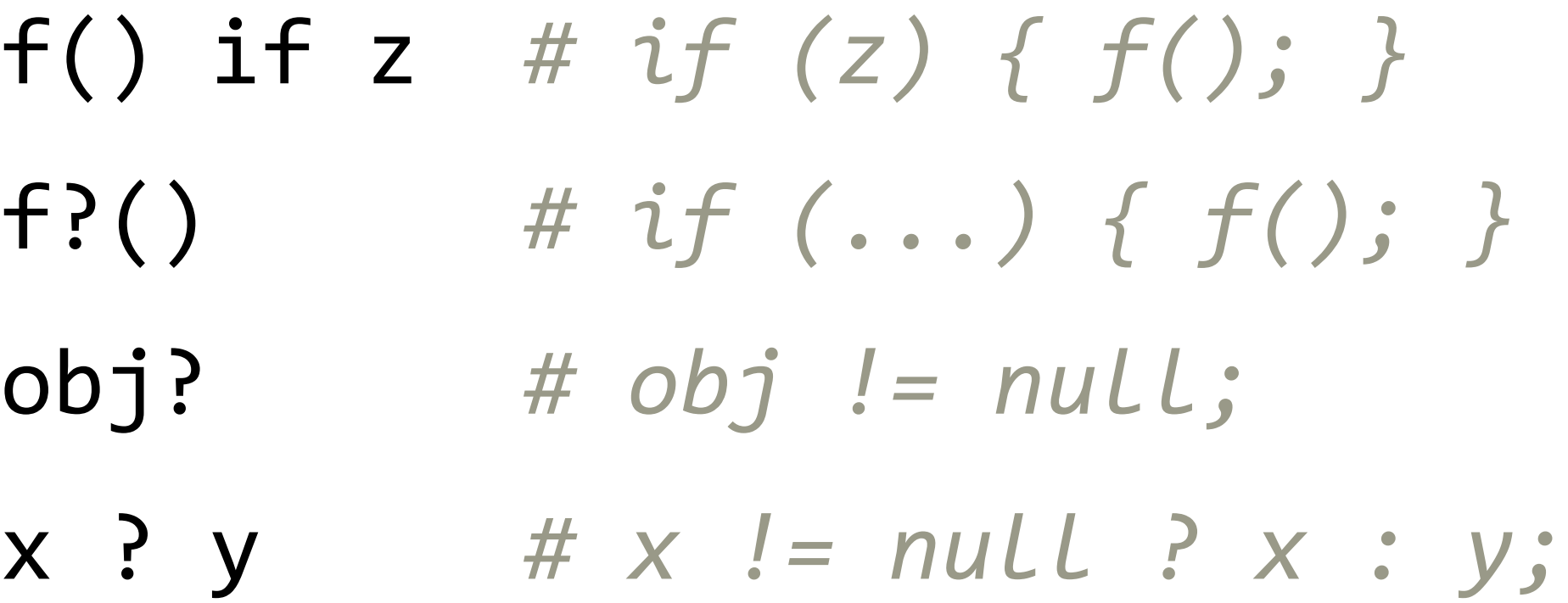

f() if z # if (z) {  $f()$ ; } f?() *# if (...) { f(); }* obj? *# obj != null;* x ? y *# x != null ? x : y;*

Plus, significant whitespace...

## The Beauty of Indentation

source:<https://github.com/TrevorBurnham/connect-assets>

## The Beauty of Indentation

source:<https://github.com/TrevorBurnham/connect-assets>

```
for	ext	in	exts
  		sourcePath	=	stripExt(route)	+ ".#{ext}"
  		try
     stats = fs.startSync @absPath(sourcePath)				if	ext	is 'css'
        {						if	timeEq	mtime,	@cache.map[route]?.mtime
           \text{css} = \text{\textcircled{a}} \text{cache} \cdot \text{map} [\text{route}] \cdot \text{data}						else
          								css	=	fs.readFileSync	@absPath(sourcePath)
```
## The Curly-Braced Equivalent

## The Curly-Braced Equivalent

```
var css, ext, mtime, sourcePath, stats, _i, _len, _ref;
for (i = 0, len = exts.length; i \times len; i + +) {
  ext = exts[i];		sourcePath	=	stripExt(route)	+	("." +	ext);
  		try	{
    				stats	=	fs.statSync(this.absPath(sourcePath));
    				if	(ext	=== 'css')	{
       						mtime	=	stats.mtime;
       						if	(timeEq(mtime,	(_ref	= this.cache.map[route])	!=
null ?	_ref.mtime	: void 0))	{
         								css	= this.cache.map[route].data;
       						}	else	{
         								css	=	fs.readFileSync(this.absPath(sourcePath));
       						}
    				}
  		}	catch	(_e)	{}
}
```
## **YOURANTUURGURNY BRAGE COULCILLOTED**

SOBOBING

memegenerator.net

Wednesday, April 11, 12

### Language Features

II

### The Wrapper

### The Wrapper

#### CoffeeScript in: console.log i for i in arr

#### JavaScript out:

```
(function()	{
  var i, _i, _len;
  for (i = 0, \text{len} = \text{arr.length}; i \lt \text{len}; \text{len}; \text{i++}) {
     i = arr[i];				console.log(i);
  		}
}).call(this);
```
# Why Use The Wrapper?

source: [http://stackoverflow.com/questions/5211638/](http://stackoverflow.com/questions/5211638/pattern-for-coffeescript-modules/5212449)

#### Pattern for CoffeeScript modules

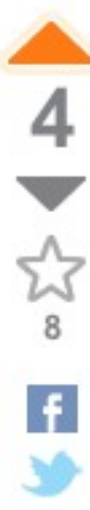

While reviewing the source code for CoffeeScript on Github, I noticed that most, if not all, of the modules are defined as follows:

(function() {

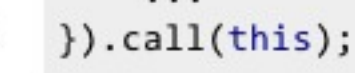

This pattern looks like it wraps the entire module in an anonymous function and calls itself.

What are the pros (and cons) of this approach? Are there other ways to accomplish the same goals?

javascript node.js coffeescript

link | edit | close | flag

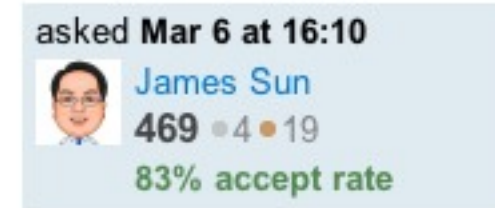
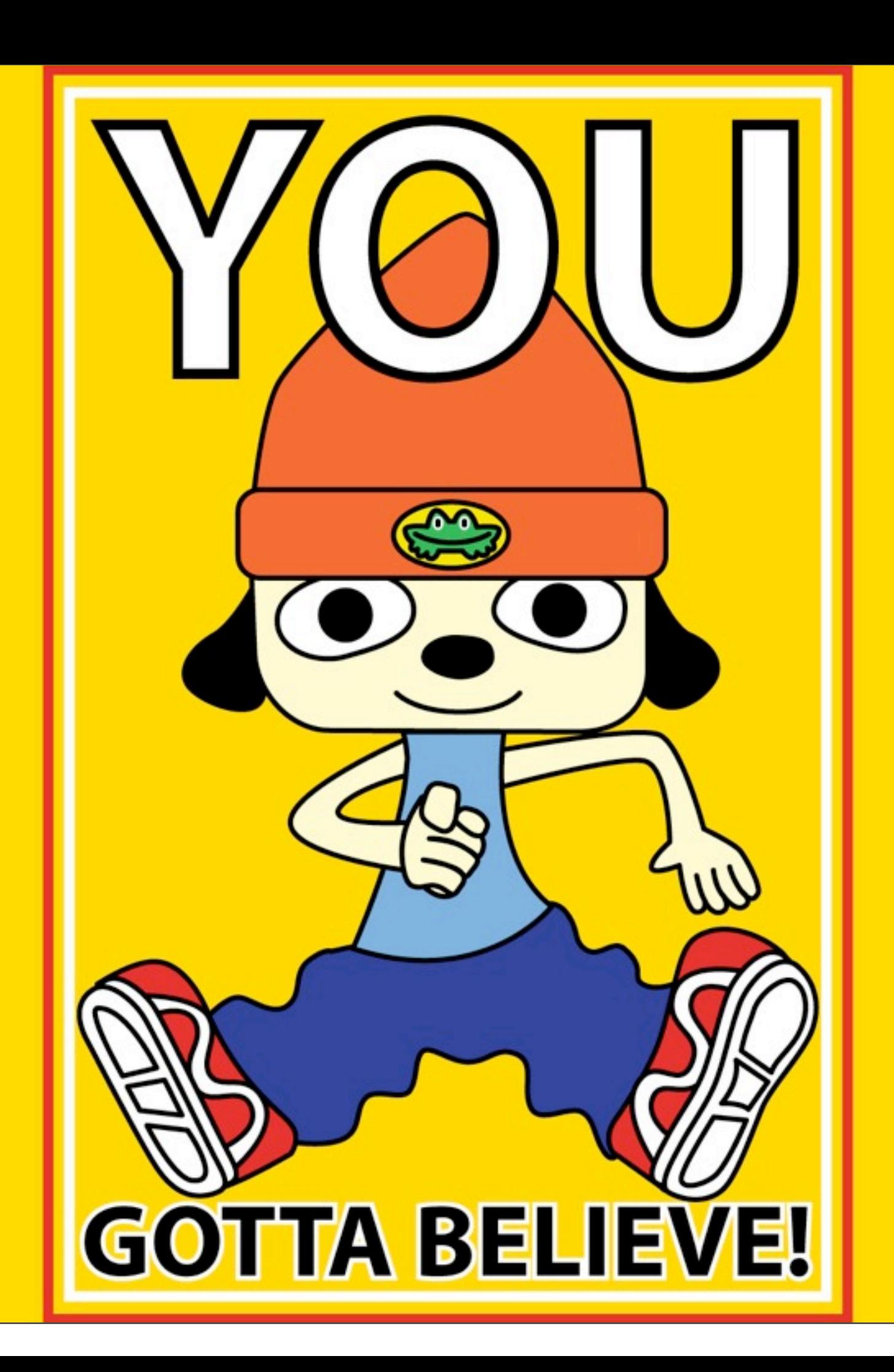

**Conditionals** 

**Conditionals** 

Parentheses

Conditionals

Parentheses

**Objects** 

Conditionals

Parentheses

**Objects** 

Loops

Conditionals

Parentheses

**Objects** 

Loops

Files (!)

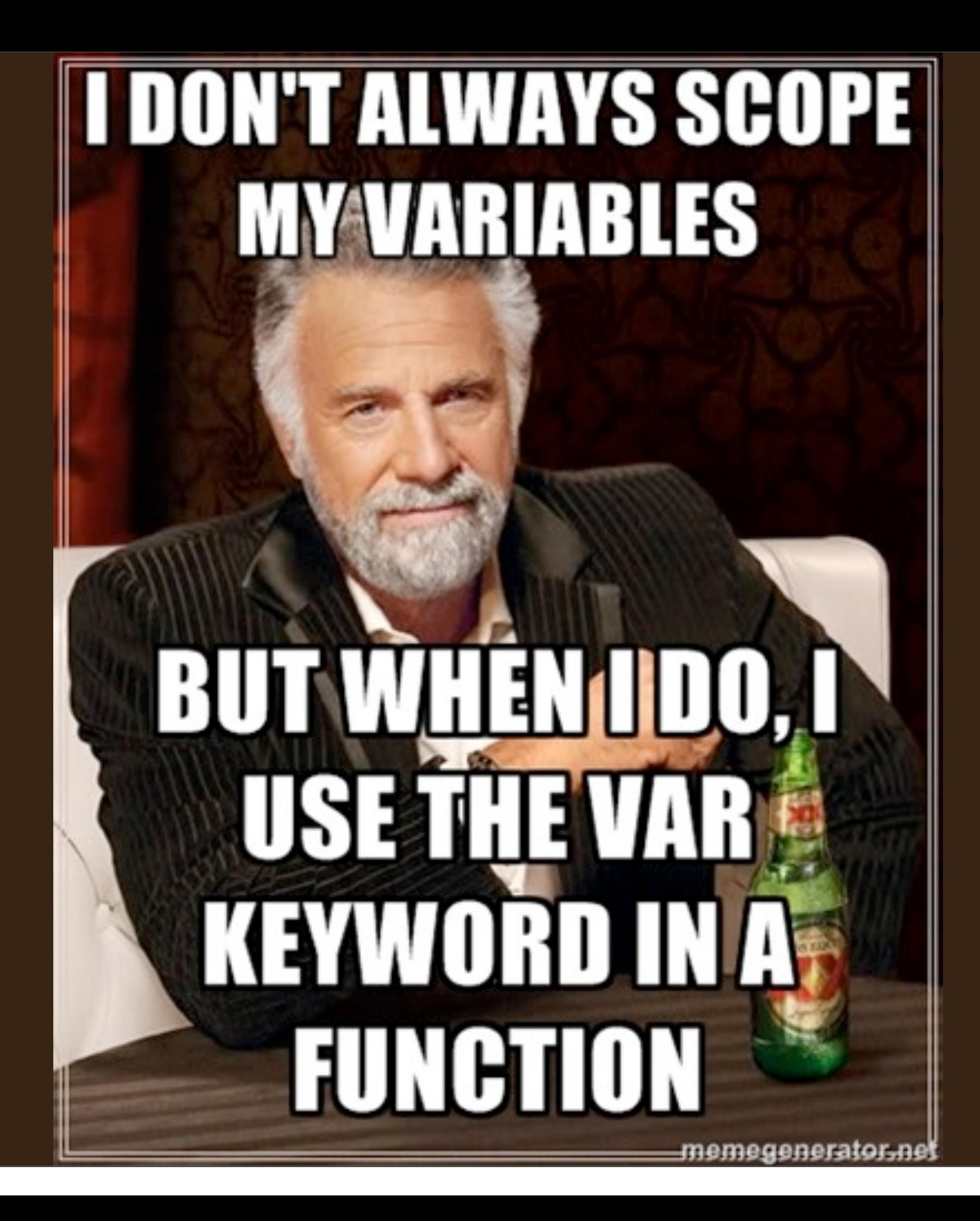

Wednesday, April 11, 12

#### Don't Let This Happen to You!

#### How One Missing var Ruined our Launch

 $\frac{31}{10/2011}$ 

Well, that was a veritable shitstorm (sorry for the language). Long story short, MelonCard was featured today on TechCrunch (along with other 500Startups companies, also on VentureBeat, Forbes, ...) and everything broke all at once. Every. little, thing. We had rolled out a huge change to MelonCard over the last few days to make our site a seamless "everything just updates" look-good / feel-good product using NodelS long-polling with a slick Knockout S dynamic jQuery Templates front end. We did our due diligence of manual and unit testing, mixed with a full suite of Vows for Node. All systems check, full steam ahead, right? Not so fast.

Our system in NodeJS takes input from a user describing his state, say "I am waiting on these two records to be updated," and the server (based on a timestamp check) returns back either "Your records are up to date" or "Record xxx has changed to yyy." (It's actually a bit more complicated with Redis shared variables, sessions and other security checks to interface between Rails, mySQL, Redis, and Node). It's beautiful simple, but even simple code in NodeJS can be hell when things don't go quite as planned. That happened today.

After the articles dropped today, we faced a moderate load of excited users (let's say 50-100 new users over an hour period). All of a sudden, everything went haywire. No pages worked any more; our inboxes started to fill up with "Your product just hangs." I grabbed a coffee and readied for battle.

#### [http://blog.meloncard.com/post/12175941935](http://blog.meloncard.com/post/12175941935/how-one-missing-var-ruined-our-launch)

#### CoffeeScripters Need No **var**!

#### CoffeeScripters Need No **var**!

#### console.log i **for** i **in** arr

```
(function()	{
  		var	i,	_i,	_len;
  for (i = 0, \text{len} = \text{arr.length}; i \lt \text{len}; \text{len}; \text{iter}) {
     i = arr[i];				console.log(i);
  		}
}).call(this);
```
Parappa the Wrapper

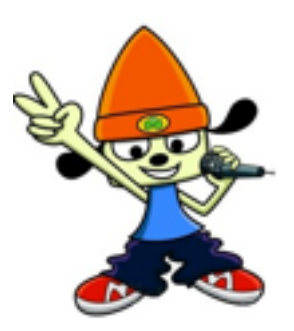

Parappa the Wrapper

Proper Indentation

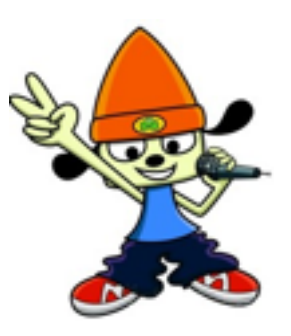

Parappa the Wrapper

Proper Indentation

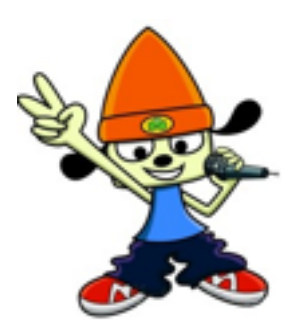

Avoiding  $==$ 

Parappa the Wrapper

Proper Indentation

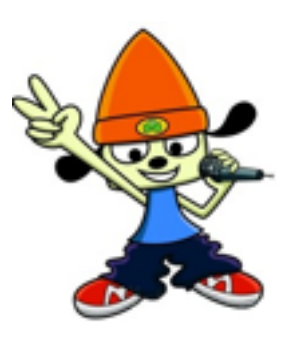

Avoiding  $==$ 

Packaging extensible objects as "classes"

lifeEtAl = answer: 42 showAnswer: **->** console.log @answer *# @ == this*

lifeEtAl = answer: 42 showAnswer: **->** console.log @answer *# @ == this*

lifeEtAl.showAnswer()

lifeEtAl = answer: 42 showAnswer: **->** console.log @answer *# @ == this*

lifeEtAl.showAnswer()

setTimeout lifeEtAl.showAnswer, 10

#### **JAVASCRIPT**

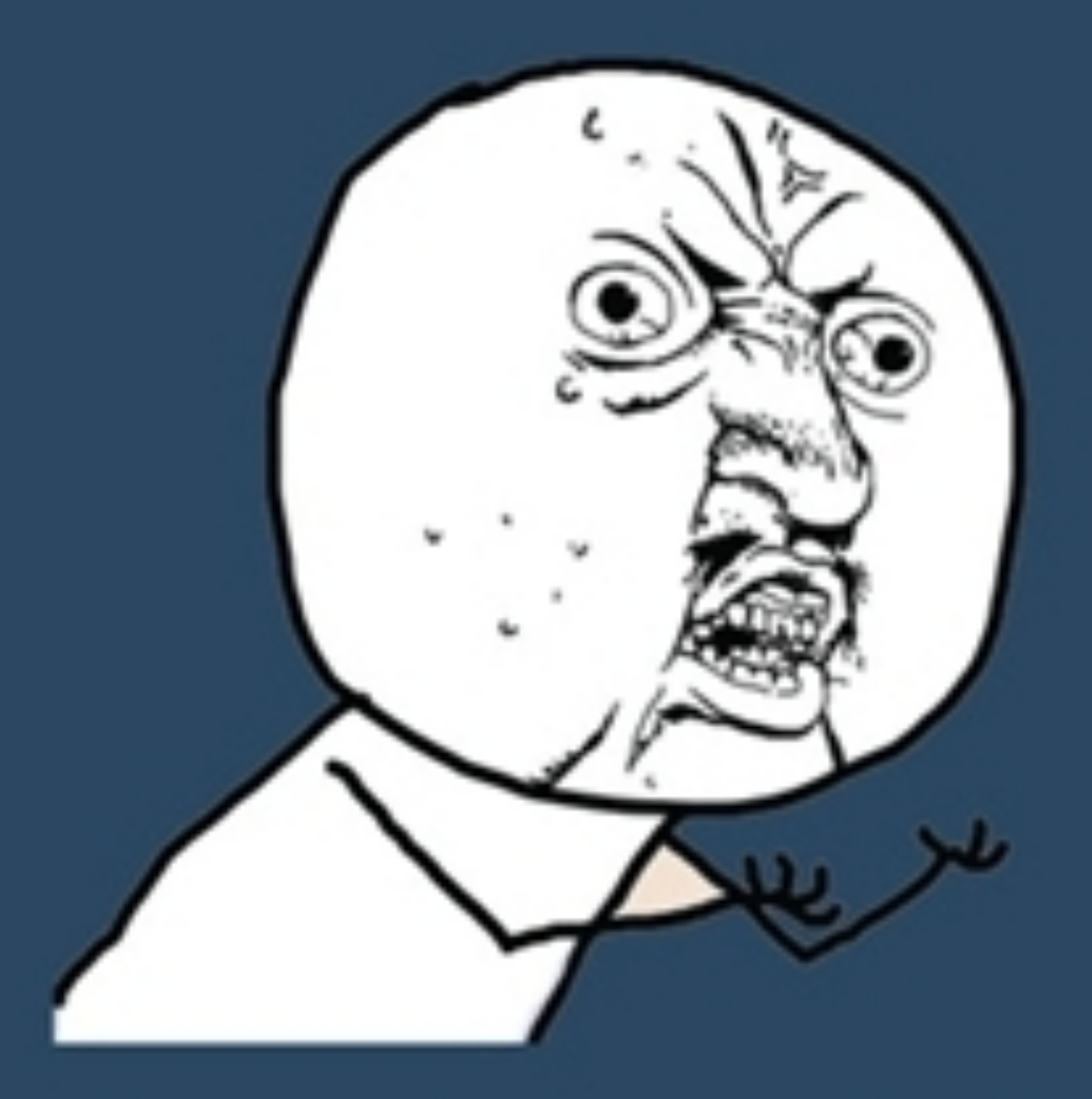

#### **Y U NO BIND FUNCTIONS???** memegenerator.net

Wednesday, April 11, 12

**class** LifeEtAl answer: 42 showAnswer: **=>** *# fat ->* console.log @answer

**class** LifeEtAl answer: 42 showAnswer: **=>** *# fat ->* console.log @answer

myLife = new LifeEtAl

**class** LifeEtAl answer: 42 showAnswer: **=>** *# fat ->* console.log @answer

myLife = new LifeEtAl

setTimeout myLife.showAnswer, 10

**class** LifeEtAl answer  $= 42$  showAnswer: **->** console.log answer

**class** LifeEtAl answer  $= 42$  showAnswer: **->** console.log answer

myLife = new LifeEtAl

**class** LifeEtAl answer  $= 42$  showAnswer: **->** console.log answer

myLife = new LifeEtAl

setTimeout myLife.showAnswer, 10

## Using a Constructor

#### Using a Constructor

```
class Circle
  twoPi = Math.PI * 2 constructor: (@radius) ->
     @radiusSqr = Math.pow @radius, 2
   diameter: => twoPi * @radius
   area: => Math.PI * @radiusSqr
```
#### Using a Constructor

**class** Circle  $twoPi = Math.PI * 2$  constructor: (@radius) -> @radiusSqr = Math.pow @radius, 2 diameter: **=>** twoPi \* @radius area: **=>** Math.PI \* @radiusSqr

c = **new** Circle(5) console.log c.diameter() *# 31.4159* console.log c.area() *# 78.5398*

# Let's Try a Little Inheritance

## Let's Try a Little Inheritance

**class** Document **extends** Backbone.Model defaults: title: 'Untitled'

## Doing Inheritance via a JavaScript Library

# Doing Inheritance via a JavaScript Library

```
var Document = Backbone.Model.extend({
  		defaults:	{
    				title: 'Untitled'
		}
});
```
# **CEESSED HOUTION THEY** WORTH memegenerator.net

**class** Document **extends** Backbone.Model defaults: title: 'Untitled'

**class** Document **extends** Backbone.Model defaults: title: 'Untitled'

doc **= new** Document

**class** Document **extends** Backbone.Model defaults: title: 'Untitled'

doc **= new** Document

Document:: **is** Document.prototype

**class** Document **extends** Backbone.Model defaults: title: 'Untitled'

doc **= new** Document

Document:: **is** Document.prototype

doc.defaults **is** Document**::**defaults

**class** Document **extends** Backbone.Model defaults: title: 'Untitled'

doc **= new** Document

Document:: **is** Document.prototype

doc.defaults **is** Document**::**defaults

doc.validate **is** Backbone.Model**::**validate

**class** Document **extends** Backbone.Model defaults: title: 'Untitled'

doc **= new** Document

Document:: **is** Document.prototype

doc.defaults **is** Document**::**defaults

doc.validate **is** Backbone.Model**::**validate

doc.hasOwnProperty **is** Object**::**hasOwnProperty

#### II. Superclass Methods Can Be Invoked With super

#### II. Superclass Methods Can Be Invoked With super

**class** AppleDevice constructor: (cost) -> bankAccount.deduct cost bankAccount.deduct cost / 4 # AppleCare

#### II. Superclass Methods Can Be Invoked With super

```
class	AppleDevice
  constructor: (cost) ->
    bankAccount.deduct cost
    bankAccount.deduct cost / 4 # AppleCare
class	iPhone	extends	AppleDevice
  constructor: (cost) ->
    				super		#	equivalent	to	super(cost)
    setInterval (->
      bankAccount.deduct cost / 4
    				),	ONE_MONTH
```
**class** Primate @thumbs **=** 'opposable'

**class** Primate @thumbs **=** 'opposable'

**class** Human **extends** Primate

**class** Primate @thumbs **=** 'opposable'

**class** Human **extends** Primate

Human.thumbs **is** Primate.thumbs **is** 'opposable'

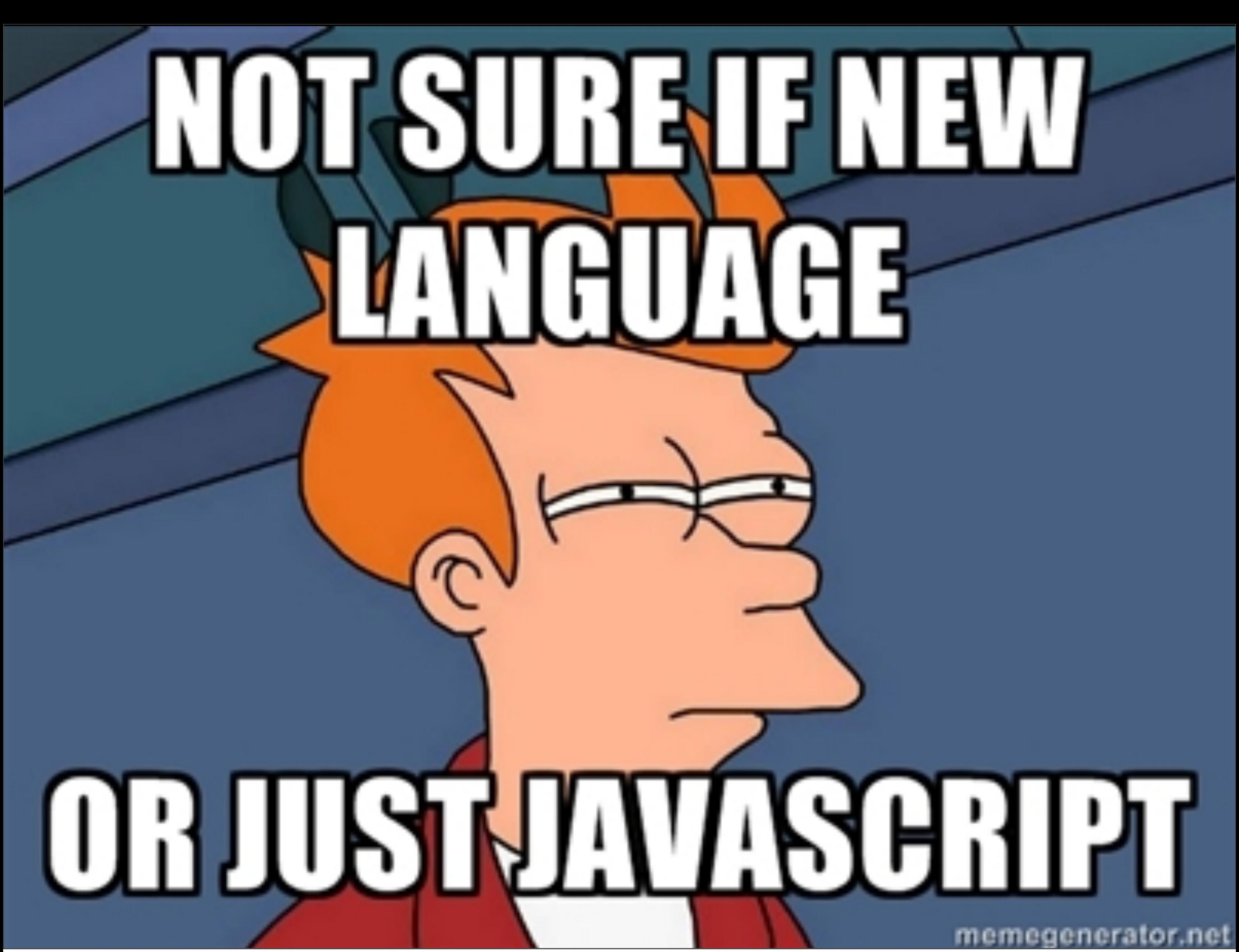

#### Working with CoffeeScript

III

Step 1: Install Node

#### Step 1: Install Node Step 2: npm install -g coffee-script

Step 1: Install Node

Step 2: npm install -g coffee-script

Want a different version? npm install -g coffee-script@1.2.0

Step 1: Install Node

Step 2: npm install -g coffee-script

Want a different version? npm install -g coffee-script@1.2.0

coffee -w

coffee -w

Rails / other web frameworks

coffee -w

Rails / other web frameworks Middleman / other *static* web frameworks

coffee -w Rails / other web frameworks Middleman / other *static* web frameworks LiveReload (Mac)

coffee -w

Rails / other web frameworks Middleman / other *static* web frameworks LiveReload (Mac) Write a Cakefile

#### A Piece of Cake

source: [https://github.com/sstephenson/node-coffee-project/](https://github.com/TrevorBurnham/connect-assets)

#### A Piece of Cake

source: [https://github.com/sstephenson/node-coffee-project/](https://github.com/TrevorBurnham/connect-assets)

```
build = (watch, callback) ->
     if typeof watch is 'function'
     cal llback = watch
         watch = false
   options = ['-c', '-o', 'lib', 'src']  options.unshift '-w' if watch
     coffee = spawn 'coffee', options
     coffee.stdout.on 'data', (data) -> print data.toString()
     coffee.stderr.on 'data', (data) -> print data.toString()
     coffee.on 'exit', (status) -> callback?() if status is 0
task 'build', 'Compile CoffeeScript source files', ->
     build()
task 'test', 'Run the test suite', ->
     build ->
         require.paths.unshift __dirname + "/lib"
         {reporters} = require 'nodeunit'
         process.chdir __dirname
         reporters.default.run ['test']
```
# **YODAWGACHARDYOU UTTECOLLESCHLIPT**

# SO I MADE YOU A CAKEFILE SO YOU CAN **DO YOUR COFFEESCRIPT PROJECT BUILD<br>SCRIPTS IN COFFEESCRIPT** memegenerator.ne

# Editing

#### **Text editor plugins**

New Page **Edit Page** Page History

- + Brewer: rbrcurtis's Brewer project browser based editor uses the ace editor (which cloud9 also uses) to show the compiled JS alongside your coffeescript, much like the coffeescript homepage, and runs a simple nodejs webserver on your machine to provide file manipulation functionality.
- . Cloud9IDE: tanepiper's Cloud9IDE CoffeeScript Live extension provides a live debug environment for .coffee files in Cloud9. Of course, written in CoffeeScript too!
- · Coda/SubEthaEdit:
	- o nfiniteset's CoffeeScript Coda/SubEthaEdit mode A syntax mode that provides syntax coloring.
	- o parkerl's CoffeeScript.codaplugin Rough support for compiling and running in Coda's preview
- · CodeMirror: coffeescript-codemirror-mode
- · Emacs:
	- o defunkt's CoffeeScript Major Mode provides syntax highlighting, indentation support, and some bonus commands.
	- o coffeelintnode provides on-the-fly coffeelint-ing of a coffee-script buffer using node.js, coffeelint and flymake-mode.
- · gedit: wavded's gedit-coffeescript provides syntax highlighting.
- · IntelliJ IDEA/RubyMine/PyCharm/PHPStorm/WebStorm:
	- · yeungda's coffeescript-idea provides syntax highlighting. development halted: see next item.
	- » netzpirat's CoffeeBrew an extensive refactoring and improvement upon coffeescript-idea. development halted: see next item.
	- o Official Support is planned for RubyMine 4, using CoffeeBrew as a base. Whether or not this support will be more widely available is currently up in the air. Please add your comments to the bug tracker if you would like to see CoffeeScript support in other jetbrains products than just RubyMine, with all of the features one would expect from a jetbrains product (completion, inspections/intentions, auto-fix, go-to-definition, etc).

#### <https://github.com/jashkenas/coffee-script/wiki/Text-editor-plugins>

#### Documenting

#### source: [http://coffeescript.org/documentation/docs/grammar.html](https://github.com/TrevorBurnham/connect-assets)

Dur handy DSL for Jison grammar generation, thanks to Tim Caswell. For every rule in the grammar, we pass the patterndefining string, the action to run, and extra options, optionally. If no action is specified, we simply pass the value of the previous nonterminal.

#### **Grammatical Rules**

In all of the rules that follow, you'll see the name of the nonterminal as the key to a list of alternative matches. With each match's action, the dollar-sign variables are provided by Jison as references to the value of their numeric position, so in this rule:

"Expression UNLESS Expression"

\$1 would be the value of the first Expression, \$2 would be the token for the UNLESS terminal, and \$3 would be the value of the second Expression.

The Root is the top-level node in the syntax tree. Since we parse bottom-up, all parsing must end here.

Any list of statements and expressions, separated by line breaks or semicolons.

 $o = (patternString, action, options)$  -> patternString = patternString.replace /\s{2,}/g, '' return [patternString, 'SS = S1;', options] unless action  $action = if match = unwrap.execute action then match[1] else "($function}(0)")$ action = action.replace /\bnew /g, '\$&yy.' action = action.replace /b(?:Block\.wraplextend)\b/g, 'yy.\$&' [patternString, "SS = #{action};", options]

 $<sub>grammar</sub>$  =</sub> Root: [  $0$ '', -> new Block o 'Body' o 'Block TERMINATOR'  $\mathbf{I}$ Body: [ -> Block.wrap [\$1] o 'Line', o 'Body TERMINATOR Line',  $\Rightarrow$  \$1.push \$3 o 'Body TERMINATOR' ı

# Testing

## Testing

#### Mocha

## Testing

#### Mocha

#### Mocha
## Testing

### Mocha Mocha Mocha

## Testing

### Mocha

#### Mocha

Mocha

<http://visionmedia.github.com/mocha/>

# The Future of Web Apps...?

IV

### A New Area of Confusion...

#### How to dynamically update a Jade element from client-side CoffeeScript?

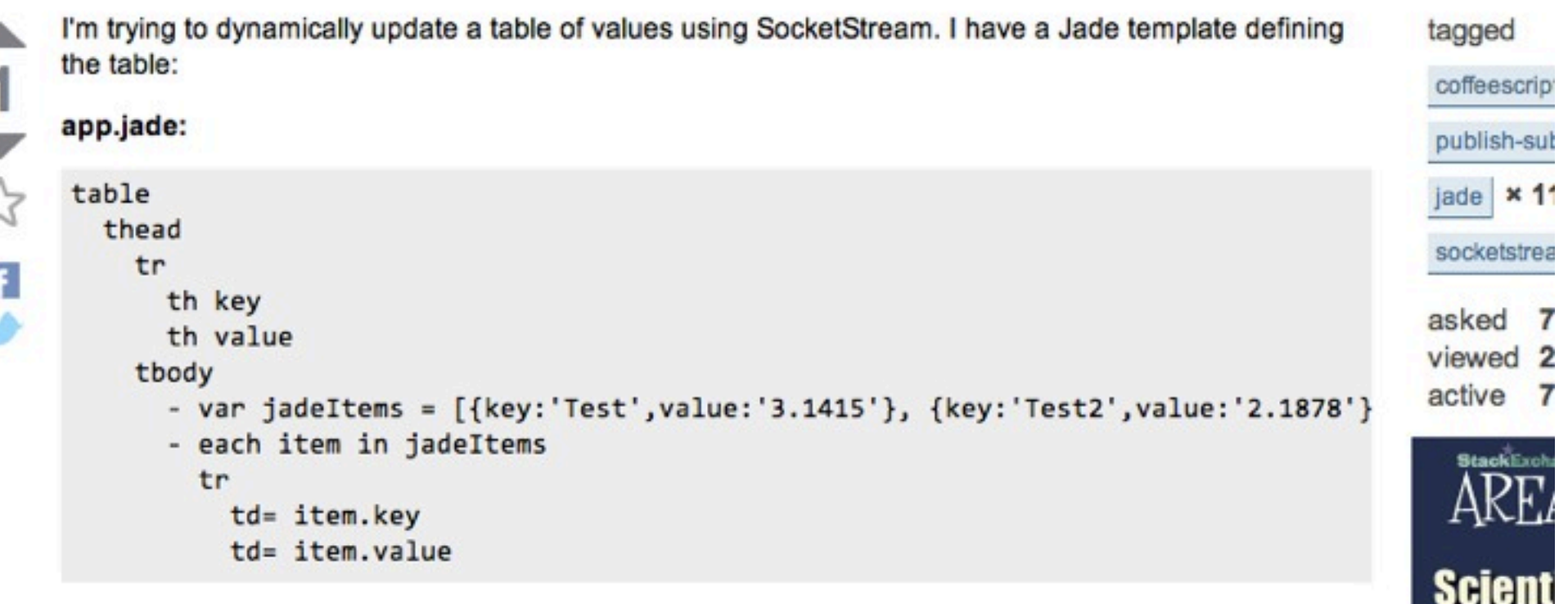

This works for the static data, and now I need to make it dynamic. I have client-side CoffeeScript that receives a SocketStream message containing the new values for the table in JSON format:

app.coffee:

```
SS.events.on('message', (message) ->
jadeItems = JSON.parse(message)
```
I am trying to figure out how to replace the JSON value of items in Jade with with the content of the message, but the 'jadeltems' variable is out of scope in the client-side CoffeeScript.

#### [http://stackoverflow.com/questions/7996883/](http://stackoverflow.com/questions/7996883/how-to-dynamically-update-a-jade-element-from-client-side-coffeescript)

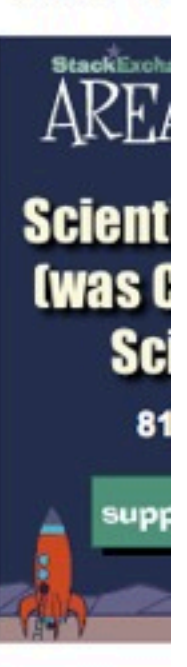

### Where is Your Code?

Does anyone know the Jade syntax for getting the value of a Jade element? Or is there a way to assign to the items variable defined in Jade from within the client-side CoffeeScript? Are there any solid references for Jade syntax?

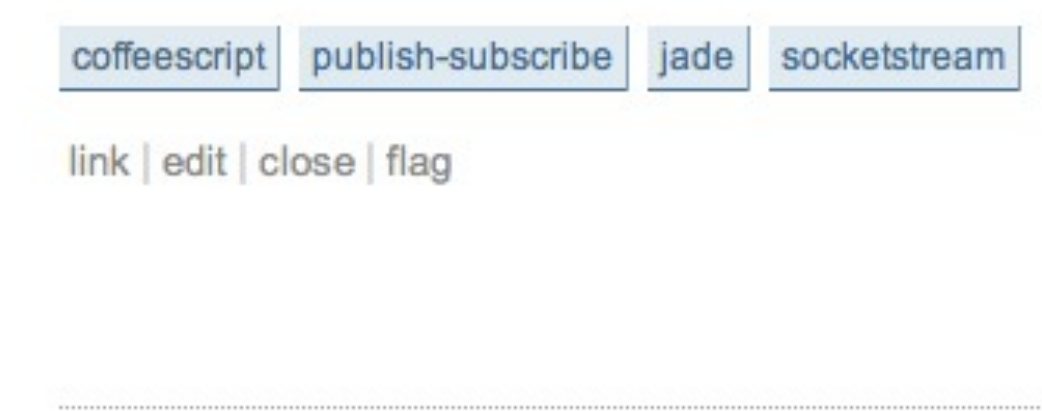

To clarify: You're using Jade client-side? - Trevor Burnham Nov 3 at 14:59

Ooh good question. Maybe not? It's created by SocketStream in the Views directory by default. I assume it's served to the client as is but maybe I'm wrong. I'm new to all this stuff but excited by what I see. Maybe I can update it from server-side CoffeeScript. - retrodrone Nov 3 at 15:01

asked Nov 3 at 14:47

 $1,700 - 2 = 4 - 21$ 

100% accept rate

**R** retrodrone

[http://stackoverflow.com/questions/7996883/](http://stackoverflow.com/questions/7996883/how-to-dynamically-update-a-jade-element-from-client-side-coffeescript)

### Where is Your Code?

Does anyone know the Jade syntax for getting the value of a Jade element? Or is there a way to assign to the items variable defined in Jade from within the client-side CoffeeScript? Are there any solid references for Jade syntax?

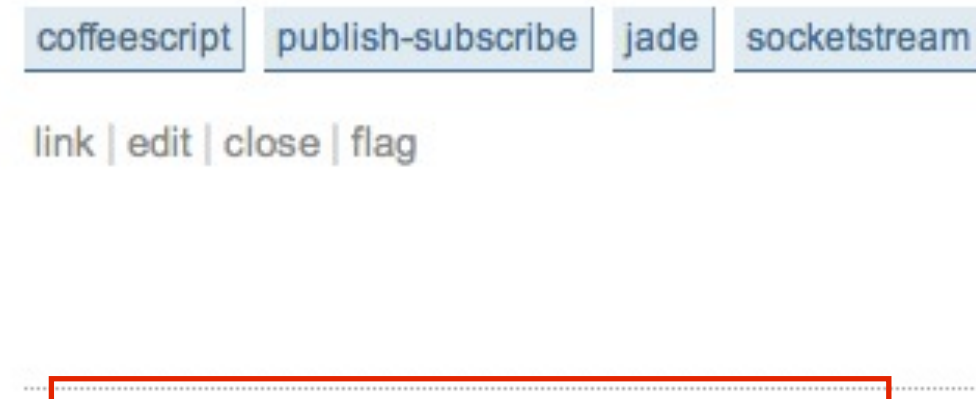

asked Nov 3 at 14:47  $\mathbf{R}$  retrodrone  $1.700 - 2 = 4 - 21$ 100% accept rate

To clarify: You're using Jade client-side? - Trevor Burnham Nov 3 at 14:59 Ooh good question. Maybe not? It's created by SocketStream in the Views directory by default. I assume it's served to the client as is but maybe I'm wrong. I'm new to all this stuff but excited by what I see. Maybe I can update it from server-side CoffeeScript. - retrodrone Nov 3 at 15:01

#### [http://stackoverflow.com/questions/7996883/](http://stackoverflow.com/questions/7996883/how-to-dynamically-update-a-jade-element-from-client-side-coffeescript)

Stitch (37signals)

Stitch (37signals) browserify

Stitch (37signals) browserify jsdom

### <u>UNGUNGITING CANGUNINGOTIN</u> **EROUISTRE AND SERVERS**

## WILL THAT GHANGE THE WAY O THUIK ABOUT WEB APPS?

# **COMPLEX SERVER APPS ARE HARD**

# **RESTIELL IN THE RESERVE AREE SYN**

### Thanks! Questions?

Follow me **@trevorburnham** and **@coffeescript**

Check out my new book, **Async JavaScript** <http://leanpub.com/asyncjs>